# שנה"ל תשפ"ד

# היבטים – גליון 1

מחשבה - מרכז המורים למדעי המחשב הפקולטה לחינוך למדע וטכנולוגיה הטכניון – מכון טכנולוגי לישראל

# תוכן העניינים – גיליון נובמבר 2023, שנה"ל תשפ"ד

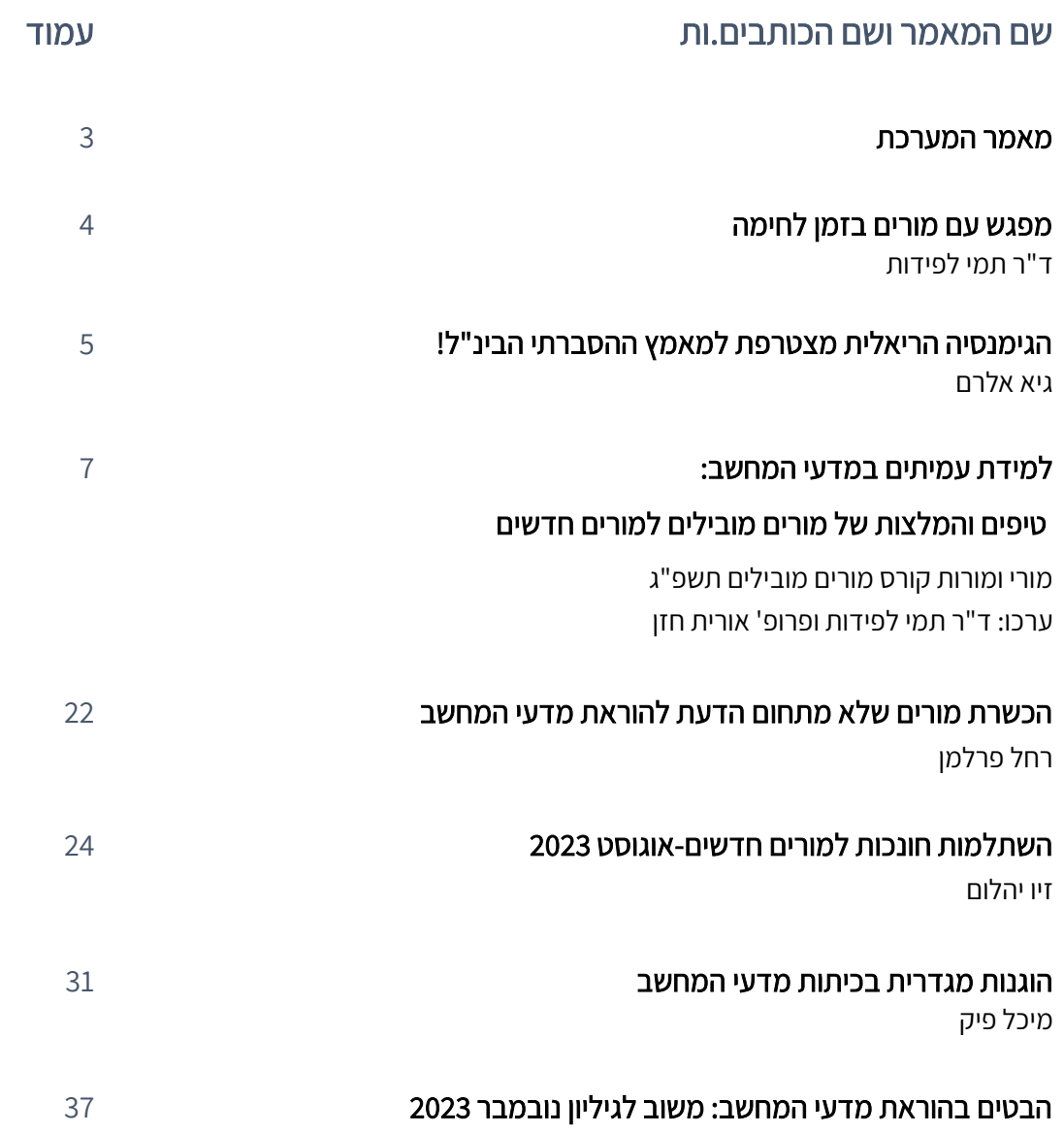

# מאמר ה מערכת

קוראים וקוראות יקרים. ות,

<span id="page-2-0"></span>לפניכם חלקו הראשון של גליון "הבטים בהוראת מדעי המחשב" לשנת תשפ"ד. אתם.ן מוזמנים.ות לקרוא אותו ב<u>אתר מחשבה</u> ללא תשלום. הגיליון השני יפורסם במהלך השנה. הודעה על פרסומו תופץ למורים.

גיליון זה יוצא לאור במהלך מלחמת חרבות ברזל. בדף הבא מוצג מידע שימושי למורים לעת הזו. אתם.ן מוזמנים.ות לכתוב לנו ולשתף בשאלות וצרכים נוספים הדרושים לכם.ן להמשך השנה.

גיליון זה מוקדש למורים ולמורות החדשים המצטרפים.ות לקהילת הוראת מדעי המחשב בישראל. המאמר המרכזי בחלק זה מציג אוסף מרשים של טיפים עבור מורים אלה שהוצעו ע"י מורים ומורות מובילים למדעי המחשב. אנו ממליצות בחום לקרוא את הטיפים ולבצע עליהם תהליך רפלקטיבי כפי שמוצע בסיום המאמר.

לאחר מכן, מוצגות שתי השתלמויות למורים חדשים למדעי המחשב. רחל פרלמן, סגנית מפמ"ר מדעי המחשב, מציגה את השתלמות המורים שלא מתחום הדעת שהתקיימה בשנה"ל תשפ"ג, והמורים שלמדו אותה התחילו ללמד מדעי המחשב בשנה"ל הנוכחית - תשפ"ד. לאחר מכן, מציג זיו יהלום השתלמות למורים חדשים למדעי המחשב שהתקיימה בקיץ תשפ"ג ובו הטיפים שהציעו המורים המובילים )המופיעים במאמר לעיל( היוו את הבסיס למשימת הסיום של ההשתלמות.

לאור האפשרויות הגלומות בשילוב בינה מלאכותית יוצרת ) AI Generative )בהוראת מדעי המחשב, חלקו השני של העיתון, שיפורסם במהלך השנה, יוקדש לנושא זה כולל הקדמה תיאורטית לנושא ותיאור סדרת מפגשים על שילוב בינה מלאכותית יוצרת בהוראת מדעי המחשב שהתקיימה בנובמבר – דצמבר .2023 רבים מכם.ן בוודאי מכירים.ות את ChatGPT שהוא אחד היישומים המוכרים של בינה מלאכותית יוצרת ומשתמשים בו בהוראתכםן. **אתםן מוזמנים.ות לכתוב לעיתון ולתאר את התנסותכם.ן.** 

לאחר קריאת העיתון, מלאו בבקשה את טופס המשוב [הבטים בהוראת מדעי המחשב: משוב לגיליון](#page-36-0)  [נובמבר 2023](#page-36-0)

)עמוד [37\(](#page-36-0) ושלחו אותו למינהלת מל"מ. שליחת משוב מהווה תנאי להמשך פרסום העיתון.

מומלץ לעקוב אחר ההודעות השוטפות על פעילויות המרכז הארצי [באתר האינטרנט שלנו.](https://cse.net.technion.ac.il/) אתם.ן מוזמנים.ות לגלוש באתר, לקרוא ולהוריד פעילויות ומאמרים העוסקים בהוראת מדעי המחשב.

נשמח לקבל מכם.ן מאמרים שכתבתם.ן בכל נושא שיכול לעניין את קוראי וקוראות העיתון.

קריאה מהנה, ממערכת העיתון

[lapidot@technion.ac.il](mailto:lapidot@technion.ac.il) לפידות תמי ר"ד [oritha@technion.ac.il](mailto:oritha@technion.ac.il) חזן אורית' פרופ

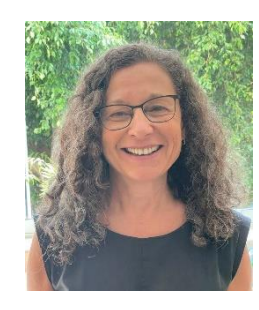

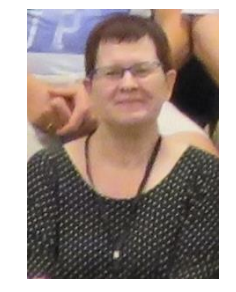

# <span id="page-3-0"></span>מפגש עם מורים בזמן לחימה ד"ר תמי לפידות, מנהלת מחשבה – מרכז המורים הארצי למדעי המחשב

ביום ראשון 29.10.23 קיים מרכז המורים הארצי למדעי המחשב מפגש זום. במפגש השתתפו 89 מורים ומורות מכל הארץ.

מטרת המפגש הייתה לשמוע מהמורים מה הצרכים שלהם במצב הנוכחי בזמן המלחמה ולבדוק כיצד מרכז המורים הארצי יכול לסייע להם להתמודד עם הקשיים.

בתחילת המפגש, הציגו 3 מורים הצעות שונות להתמודדות עם המצב.

- גיא אלרם הציג מערך הסברה בינלאומי מדהים שהקים עם תלמידי תיכון מוצג בדף הבא.
	- סם מצא הציג תרגיל חשיבה לתלמידים;
	- זיו יהלום הציג פעילויות והפעלות שבצע עם תלמידיו )ברקורסיה, מחסנית, ומערך(.

לאחר מכן, פתחנו במה למורים להציג את צרכיהם.

חלק מהקשיים שציינו המורים התייחסו לבחינות הבגרות. המפמ"ר, ד"ר אבי כהן, שגם הוא השתתף בפגישה, ענה למורים על שאלות אלה ואחרות הקשורות בפעילויות והחלטות המתקבלות במשרד החינוך.

פרופ' אורית חזן, מהטכניון וממרכז המורים, הציגה סדרת מפגשים שיעסקו בבינה מלאכותית יוצרת והזמינה את המורים להצטרף.

לסיום, הוזמנו המורים להפנות כל שאלה או בקשה שתתעורר אצלם בהמשך למרכז המורים הארצי.

בעקבות המפגש, נפתח באתר מרכז המורים דף [זמן לחימה,](https://cse.net.technion.ac.il/%d7%96%d7%9e%d7%9f-%d7%9c%d7%97%d7%99%d7%9e%d7%94/) בו מרוכזים קישורים שימושיים למורי מדעי המחשב והנדסת תוכנה בזמן לחימה. בין השאר מופיעים באת[ר חומרי צוות הפיקוח על הוראת מדעי המחשב,](https://docs.google.com/document/d/1pzqtdzM2CrUpjx7KYljAHM5lbd1IGOhGfL5ju7XnJVY/edit)  [הנדסת](https://docs.google.com/document/d/1pzqtdzM2CrUpjx7KYljAHM5lbd1IGOhGfL5ju7XnJVY/edit) תוכנה AI וסייבר.

ראו גם [למידה בשילוב דיגיטל במהלך לחימה](https://docs.google.com/document/d/195TtK_fqwlN56aItINHF8YKtnK2Goj9wF1gYuNFOJcU/edit) של הפיקוח על הוראת מדעי המחשב, הנדסת תוכנה וסייבר – יסודי, חט"ב, חט"ע.

# <span id="page-4-0"></span>הגימנסיה הריאלית מצטרפת למאמץ ההסברתי הבינ"ל!

#### גיא אלרם הגימנסיה הריאלית על שם א. קררי, ראשון לציון

כל אחד מכם/ן שפעיל/ה ברשתות החברתיות יכול להשפיע על השיח ולתרום לקרב על ההסברה ע"י הפצה לעולם של הסיפור הישראלי.

#### אז מה ניתן לעשות?

ליזום שיח חיובי המספר את הנראטיב הישראלי, ומהדהד את המסר של "מלחמת אין ברירה" ושל "ישראל כמדינה דמוקרטית וחופשית".

לצורך כך, פנינו לבוגרת של הגימנסיה המעלה תוכן לרשתות מזה זמן רב. היא חקרה היטב את האלגוריתמים שלהן ושיתפה אותנו במספר טיפים, שיגרמו לאלגוריתמים השונים להפיץ סרטון/פוסט תמיכה בישראל בתפוצה רחבה ככל האפשר, המוצגים להלן:

- לייק לעשות לייקים לכמה שיותר תגובות תומכות
- להגיב בכדי לצמצם את היחס בין הלייקים לתגובות: לפחות 40 תווים, באנגלית, תגובה שקשורה לסרטון )copy paste ולא)
	- לתייג א.נשים בתגובות עדיף בחו"ל
	- #HamasIsIsis #StandWithIsrael #StopAntiSemitism #TheWestIsNext כמו תגיות להוסיף•
		- ולשתף (share, copy link ל**העתיק** את הקישור (בטיקטוק
			- של סימנייה) באפליקציה  **להוסיף** למועדפים (אייקון של סימנייה)
				- **לשתף** לוואטסאפ. אפילו אם זה לעצמכם/ו!
		- לצפות בסרטון עד הסוף, מומלץ כמה פעמים אפשר גם במהירות כפולה
		- אם צפיתם/ן בסרטון בווטסאפ מיד לאחר שצופים בסרטון, להיכנס לעמוד שהעלה אותו
			- (share, repost וכדאי גם לעשות repost כדי שהעוקבים שלכם/ן יראו (בטיקטוק
		- | שלחו לחבר/ה או בן/ת משפחה **שגר/ה בחו"ל**, שיבצע את אותן הפעולות (כן, זה משנה
- טיפ חשוב ליוצרי תוכן בטיקטוק: אם אתם/ן אלה שמעלים/ות את הסרטון, העלו אותו ואז אל תיכנסו לטיקטוק לפחות כמה שעות. טיקטוק ינסה למשוך אתכם/ן בכך שירעיף עליכם עדכונים. לא להיכנע.

לסיכום - **שתפו כמה שיותר**. האלגוריתמים של הרשתות החברתיות בוחנות אחוזי זמן הצפייה, יחס בין הלייקים לדיסלייקים לתגובות ולשיתופים, ועל כל פעולה שעשיתם/ן עם הסרטון. כך שכל פעולה משפיעה.

#### כיצד עובד הקמפיין ?

לצורך הקמפיין פתחנו 3 קבוצות: 2 קבוצות פנימיות של הגימנסיה ועוד קבוצה חיצונית.

הקבוצות של הגימנסיה פועלות כך:

.1 קבוצה ראשונה לתלמידים/ות יוצרי תוכן, המייצרים סטוריז ופוסטים באינסטגרם. לאחר מכן אנחנו מתרגמים את מה שפותח ל-4-5 שפות לפחות (ערבית, אנגלית, ספרדית, צרפתית, יוונית ועוד), ואז

מעלים את כל מה שיצרנו לעמוד האינסטגרם הייעודי. כמו כן, אנחנו עובדים כעת על יצירת סרטונים בטיקטוק.

.2 קבוצה שנייה כוללת מורים/ות ותלמידים/ות שהם משפיעני שיח. מדי בוקר אנו מפיצים דף עם 5-7 לינקים שונים מרשתות חברתיות שונות (טוייטר, אינסטגרם, יוטיוב, טיקטוק, לינקדאין, פייסבוק), והם משתפים, מגיבים ומפיצים בעולם כמה שיותר לינקים של יוצרי תוכן תומכים בנראטיב הישראלי.

הקבוצה החיצונית כוללת, נכון לרגע זה, כ30- מורים/ות למדעי המחשב מכל הארץ, שגם הם משמשים כמשפיעני שיח.

הסיבה לקיומן של קבוצות פנימיות היא הגנה על תלמידי/ות ומורי/ות הגימנסיה מגורמים לא רצויים. בקבוצות אלו 2 מנהלי הקבוצה מאשרים באופן ידני את מי שמבקשים להצטרף.

#### חשוב לציין, שאנחנו מוודאים שאין בלינקים שנשלחים מדי בוקר תמונות קשות או שיח שנאה, כדי שלא לחשוף תלמידים/ות ומורים/ות שאינם מעוניינים בכך לחומרים הקשים מה-7.10.

כמו כו. אנחנו מעודדים תלמידים/ות **לא להתווכח** עם תגובות שליליות ("רעילות"). שכו ויכוחים כאלה אינם יעילים; לרב הם לא תורמים להפצת המסר, ומכלים זמן לשווא. יתרה מכך, מכיוון שכל תגובה לפוסט "רעיל" או תגובה "רעילה" רק תורמים להפצת המסר )כי כך פועלים האלגוריתמים, הסורקים ומפיצים את הפוסטים היוצרים את ה"רעש" החזק יותר), אנו עלולים דווקא להגביר את השיח נגדנו מבלי שהתכוונו לכך.

בסופו של יום, מטרתנו היא לא רק להיות צודקים מבחינה ערכית – אלא לפעול בחוכמה כדי שהמסר יהיה אמין, עדכני, א-פוליטי, ושיגיע לכמה שיותר א.נשים בחו"ל ה"יושבים/ות על הגדר", היות ואין להם את הידע המספק כדי להחליט באיזה צד לתמוך. אף על פי שעל פניו נראה, שכולם כבר הביעו את דעתם בנושא, מחקרים וסקרים אמפיריים מהחודש האחרון מראים שקבוצה משמעותית, המהווה כ30%-)!( מ הנשאלים בארה"ב ובמדינות איחוד האירופי, אינם מיודעים מספיק למתרחש.

וזה בדיוק המקום שבו אנחנו – כולנו – יכולים/ות להשפיע.

#### על המחבר

גיא אלרם, מהנדס תוכנה, וזו השנה השמינית מורה ומוביל תחום הסייבר בגימנסיה הריאלית בראשון לציון. בעבר עסק בניהול פרויקטים בינ"ל בתחום הרשתות ואבטחת מידע. גאה מאוד להיות חלק מקבוצת מורים מובילים של מרכז המורים הארצי למדעי המחשב ב5- השנים האחרונות. ניתן ליצור קשר עם גיא במייל .[guye.college@gmail.com](mailto:guye.college@gmail.com)

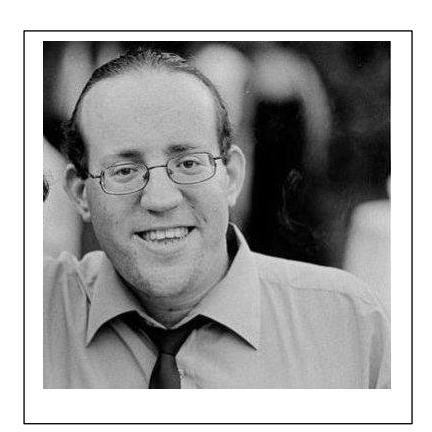

# <span id="page-6-0"></span>למידת עמיתים במדעי המחשב: טיפים והמלצות של מורים מובילים למור ים חדשים

#### חברו: משתתפי קורס מורים מובילים תשפ"ג ערכו: ד"ר תמי לפידות, מנהלת מחשבה - המרכז הארצי למורי.ות מדעי המחשב פרופ' אורית חזן, ראש מרכז המורים

#### מבוא

במאמר זה אנו מציגות מגוון טיפים למורים מתחילים למדעי המחשב. חלק מהטיפים הם כלליים ועוסקים בהוראה בכלל או בארגון הבית ספרי וחלקם מתמקדים בהוראת מדעי המחשב. את הטיפים הציעו המורים למדעי המחשב שהשתתפו בקורס "מורים מובילים – שנה"ל תשפ"ג" עבור מורים חדשים שאינם מתחום הדעת. על הכשרת המורים שאינם מתחום הדעת ניתן לקרוא בגיליון זה במאמרה של רחל פרלמן, סגנית המפמ"ר , ["הכשרת מורים שלא מתחום הדעת להוראת מדעי המחשב](#page-21-0)  )עמוד [22\(](#page-21-0).

קורס מורים מובילים מתקיים כבר 23 שנים מאז הקמת המרכז הארצי בשנת .2000 בקורס נידונים מגוון נושאים בהוראת מדעי המחשב והנדסת תוכנה וכלולות בו פעילויות רבות לקידום הוראת המקצוע, כמו למשל, חונכות מורים חדשים. משתתפי הקורס מוזמנים גם להשתתף בסמינר קיץ בן שלושה ימים בו א. מוצגים נושאים חדשניים במדעי המחשב ע"י מרצים ומרצות מהאקדמיה ומהתעשייה ו- ב. המורים והמורות המשתתפות בסמינר מציגים.ות רעיונות פדגוגיים חדשניים בהוראת מדעי המחשב, שפיתחו וחקרו בכיתותיהם ו-ג. מתקיימות קבוצות עבודה בנושאים שונים לפי בחירת המורים. למשל, [בסמינר קיץ ,2023](https://cse.net.technion.ac.il/%d7%a1%d7%9e%d7%99%d7%a0%d7%a8-%d7%a7%d7%99%d7%a5-%d7%9c%d7%9e%d7%95%d7%a8%d7%99%d7%9d-%d7%9e%d7%95%d7%91%d7%99%d7%9c%d7%99%d7%9d-2023/) אחת הקבוצות עסקה בבניית מערכי שיעור המשלבים שימוש של תלמידים ב ChatGPT, וקבוצה אחרת עסקה ביצירת דוגמה לפרויקט סיום ליסודות מדהמ"ח.

הטיפים המוצגים להלן מובאים כלשונם (למעט עריכה קלה) וארגון לפי נושאים ומסגרת תיאורטית. המסגרת התיאורטית שעל פיה בחרנו להציג את הטיפים נקראת TPACK – Content-Pedagogical-Technological Knowledge והיא פותחה והוצגה ב- 2006 ע"י מישרה וקוהלר במאמרם:

Mishra, P., & Koehler, M. J. (2006). Technological pedagogical content knowledge: A framework for integrating technology in teachers' knowledge. Teachers College Record, 108 (6), 1017-1054.

על-פי מסגרת זו, ידע של מורים מורכב מ- 7 חלקים, המופיעים באיור 1 ומוסברים בטבלה .1 שבעה מרכיבים אלה נוצרים ע"י שלושה סוגי ידע בסיסיים של מורים: ידע תכני, ידע פדגוגי וידע טכנולוגי.

אחד ממרכיבי הידע המרכזיים במסגרת תיאורטית זו הוא PCK – Knowledge Content Pedagogical – ידע פדגוגי-תכני, בו עסק רבות לי שולמן, החוקר הראשון שעסק בידע של מורים. על תרומתו של שולמן לתחום ניתן לקרוא במאמרו:

Shulman, Lee. (1987). Knowledge and teaching: Foundations of the new reform. Harvard Educational Review 57.1, 1-23.

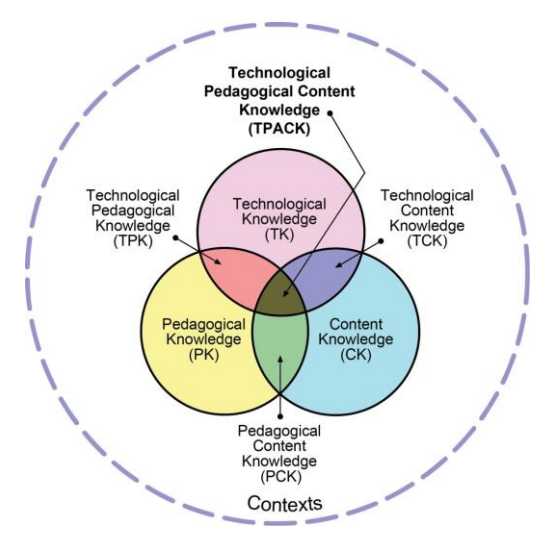

#### (Reproduced by permission of the publisher, © 2012 by <u>tpack.org</u> באישור )TPACK האיור 1. מודל

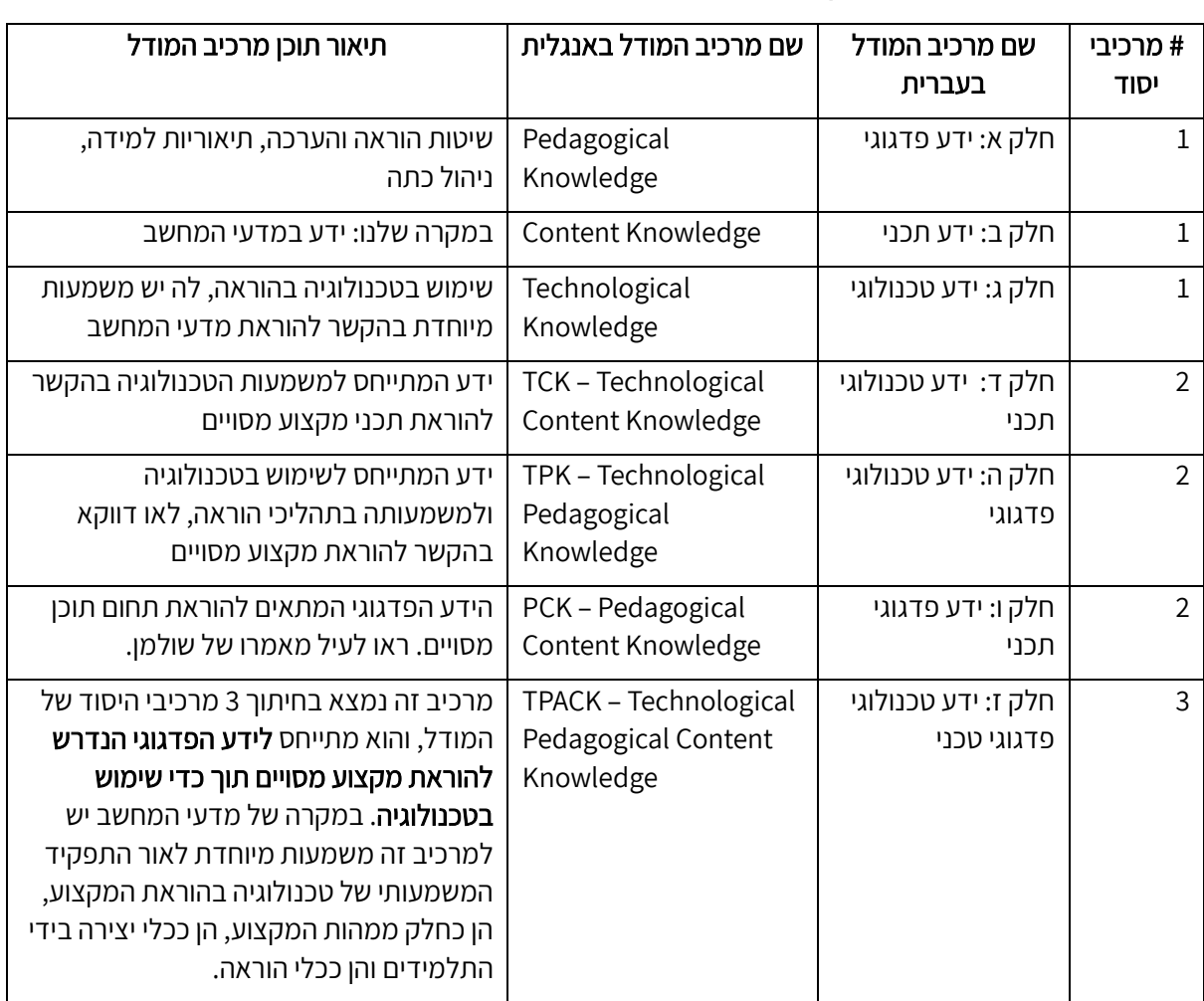

#### טבלה .1 מ ודל ה - TPACK עבור המקרה של הוראת מדעי המחשב

לפני הצגת הטיפים, נעיר מספר הערות:

- .1 חלק מהמלצות המורים המובילים הן כלליות וניתנות ליישום גם בהוראת מקצועות אחרים.
- .2 ברב מרכיבי הידע מופיעות מספר קטגוריות של המלצות. לעיתים, קטגוריות דומות נמצאות בשני מרכיבי ידע (למשל, קטגוריות הקשורות ללמידה פעילה של תלמידים). הדבר נובע מאופן ניסוח הטיפ: אם נוסח באופן כללי או באופן מפורש בהתייחס להוראת מדעי המחשב.
	- טיפים אלה שימשו גם בסיס למשימת הסיכום בהשתלמות שהנחה זיו יהלום מורים חדשים למדעי 3. [המחשב. ראו מאמרו בנושא בגליון זה "השתלמות חונכות למורים חדשים-אוגוסט 2023](#page-23-0)
		- $. (24)$
- .5 אנו משתמשות במונחים טיפים והמלצות באותה משמעות ובוחרות במילה המתאימה בהתאם לסגנון הכתיבה המתאים בהקשר מסויים.
	- .6 יתכן ולעיתים לא תסכימו עם המיון שלנו; משובכם.ן יתקבל בברכה.
- .7 אנו מסיימות את המאמר עם מספר תרגילים שיאפשרו לכםן לבצע רפלקציה הן על ההוראה שלכם.ן והן על התפתחותכם.ן המקצועית.

# הטיפים של המורים המובילים למדעי המחשב על פי מודל ה - TPACK

#### חלק א: ידע פדגוגי

בחלק זה מופיעות המלצות המתאימות להוראת כל מקצוע ללא קשר לשימוש בטכנולוגיה.

#### המלצות כלליות

- התחברו ותאהבו את מה שאתם עושים.
- אל תפחד/י לנסות כל רעיון ללמידה אחרת, להביא את עצמכם ואת ניסיון חייכם להוראה.
- אל תהיו שבלוניים תנסו ללמד שונה בשעורים, תנסו למצוא דרכים שיותר מדברות לתלמידים.
- חשוב לקחת נשימה ארוכה. שנה ראשונה היא שנה קשה, מורים מתחילים רבים חווים קשיים. אתם לא לבד בחוויה. דברים משתפרים כבר בשנה השנייה.
- חמלה עצמית : לא תהיו המורים הטובים ביותר בשנה הראשונה, כנראה גם לא בשנייה. לטעות, ללמוד מהטעויות ולהמשיך הלאה.

#### למידה מעמיתים / קהילות מורים

- מומלץ מאוד להצטרף לקהילה לומדת של מורים למדעי המחשב. תקבלו שם סיוע רב ותחושת שייכות ומשפחתיות.
- ללמוד מאנשים בעלי ניסיון. אם אינכם.ן בטוחים.ות תשאלו. מורים.ות טובים.ות רבים ישמחו לעזור לכם. אם אתם יכולים, מומלץ מאוד להצטרף לקהילה לומדת של מורים למדעי המחשב. בנוסף לתמיכה פדגוגית, תקבלו שם תחושת שייכות ומשפחתיות.
- הסתייעו והיעזרו במורים ותיקים יותר. מספיק מורה אחד או שניים להיצמד אליו וללמוד ממנו. זה מאוד עוזר.
- הצטרפו לקבוצות מורים, לפייסבוק מורים, הכירו את אתר מוקד מקצוע, הכירו את ה בלוגים, אתר מחשבה ואתרים ברשת.
- הקשיבו לעצות של מורים ותיקים אבל בסופו של דבר נסו להתחבר למה שאתם מרגישים, חשוב שתרגישו נוח עם דרך ההוראה שלכם.
	- העזרו בעמיתים. צפו בשיעורים שהם מעבירים וקחו מהם את השימור והשיפור.
		- אם אין בביה"ס רכז מקצוע להיות בקשר עם מורה/מורים ותיקים.
		- אם תצליחו למצוא מנטור שילווה אתכם מאחורי הקלעים הרווחתם.
	- אם מציעים עזרה, לא להסס ולקבל אותה בשתי ידיים. אפשר לשאול שוב אם לא מבינים.
- בשלב ראשון לא כדאי לפתח חומרים מקוריים (יותר מדי זמן הכנה ולא מספיק ידע) אלא להתבסס על החומרים שהוכנו לאחרים. ההכנה לא נגמרת במציאת חומרים. קודם כל יש לפתור את התרגילים ולאחר מכן לבנות את התרגיל לפי הצרכים שלך: שינוים, תוספות, ניסוח משימות, התאמה לסביבת עבודה וכו'.

#### לשאול, להתייעץ

- אל תפחד/י לשאול ולהתייעץ אם נתקלת בקשיים או אתגרים.
	- אל תתביישו לבקש עזרה /ייעוץ ממורים מנוסים יותר
- לא לפחד לשאול- זה בסדר לא לדעת, תמיד כדאי לשאול, להתייעץ, לשתף.
	- לשקף קשיים למחנכים/הורים/רכזים. להתייעץ עם רכז מקצוע.
- לא להתבייש גם לבקש עזרה. גם בתחום הטכני, ממורים באותו בי"ס שיסבירו על מושגים לא ברורים, נהלי ביה"ס, חופשות, ואפילו שימוש במכונות צילום וכד', וגם בתחום המקצועי, ממורה בצוות, או ממורים אחרים שיש לך קשר איתם, או מקבוצות המורים של מדמ"ח. גם אם יש מורים שעונים באופן לא כ"כ נעים, להמשיך הלאה ולחפש מי שיכול/ה לענות באופן מכבד ומסביר.
- תהיו פתוחים לקבלת משוב/ ביקורת של מורים בצוות. המשוב הוא אמצעי חשוב ללמידה, התפתחות והעצמה מקצועית.
- להראות פתרונות לחברים ולא להתבייש על מנת לתקף נכונות, ללמוד כתיבה יותר אלגנטית וכדומה.

#### לא לחשוש מטעויות

- אל תפחדו לטעות. זה קורה לכולנו ואין שום בעיה לומר, טעיתי ואפילו לומר, מחר אביא את הפתרון הנכון.
	- אל תחששו לטעות מול כיתה. זה קורה. רצוי שלא הרבה אבל זה קורה.
		- אל תפחד/י להגיד לא יודע, אבדוק ואחזור עם תשובה.
- הטיפ הגרוע ביותר שתוכל לקבל הוא: "נכון לא נכון, חרטט בביטחון". מותר לא לדעת, מותר לטעות, חשוב לדעת לתקן )לחזור עם תשובה ו/או להודות בטעות(.
- לא לפחד לומר- לא יודע . תמיד יהיו חכמים שיודעים יותר- אפשר לומר אבדוק ואחזיר תשובה בשיעור הבא.

#### התפתחות מקצועית

- לא להפסיק ללמוד, למצוא ערוצי תוכן חינמיים בין טיוב או בכל פלטפורמה אחרת שניתן ללמוד ממנה.
	- תצטרפו לכמה שיותר השתלמויות ודרכן תמצאו מורים אחרים שאתם תוכלו להתייעץ.
- השתלמויות, השתלמויות ועוד השתלמויות. אין שום דרך להכיר את המקצוע הזה טוב יותר מאשר באמצעות השתלמויות. ככה גם יוצרים קשרים עם מורים אחרים, ויוצרים מאגר של חומרי למידה.

בהשתלמויות תהיו חייבים להגיש מטלות, בדיוק כמו התלמידים שלכם - וזו שיטה מעולה להיכנס לראש של התלמידים ולהבין מה הם עוברים.

#### קשר עם תלמידים

- לראות את התלמידים, להיפגש אישית לכמה דקות עם כל אחד, לתת לו מקום לספר על עצמו, לשתף משהו אישי שאולי משותף ביניכם. לרתום אותם ולנסוך בהם בטחון בכך שהם תמיד יכולים לפנות אליכם. לא עם כולם זה יקרה, לקבל גם את זה.
- קבע שיחות אישיות עם תלמידיך. למד להכיר אותם מעבר לרמה המקצועית זה יקדם גם את התלמידים רגשית וגם עניינית בתחום המקצוע.
	- צרו קשר ישיר ובלתי אמצעי עם תלמידים.

#### חינוך ללומדים עצמאיים

- חובה להקדיש זמן משמעותי ללמד את התלמידים איך ללמוד לבד, איך לבדוק את עצמם לבד ואיך לעזור ולהיעזר בחברים לכתה.
	- לשלב בכל שיעור משהו קטן ללמידה עצמית שלא הדגמתי ולא דיברתי.
- להדגיש שלפני ששואלים אותי שאלה, לשאול קודם את התלמידים שליד ואם שאלו ועדיין לא הסתדרו, לשלוח תלמידים שסיימו תרגיל מתוך המשימה לעזור למי שלא הצליח.
- שהתלמידים ידעו יותר ממני. זו דווקא מעלה ומראה על  $\ket{\pi}$   $\blacktriangleright$  וודווקא מעלה ומראה על  $\blacktriangleright$ הצלחה. אנחנו מאד בעד לפתח את הלומד העצמאי. אפשר להשתמש בזה בכמה אופנים: שאלה טובה, אני אברר ואחזיר תשובה )ולא לשכוח להחזיר תשובה(; וואוו איזו שאלה, עד השיעור הבא תחקור את זה ותציג לכולם את הפתרון; לא חשבתי על זה, תלמידים, יש פה מי שיודע לענות ל... על השאלה... וכו'? ; ממש מעניין, ואני באמת לא יודע/ת בוא/י נחקור את זה יחד.
- הדגישו לתלמידיכם שהם אחראיים על הלמידה שלהם. הדגישו להם שעליהם לנסות לתרגל בכוחות עצמם לפני שהם פונים לעזרה מכם או מחבריהם.
- תלמידים צריכים לתרגל נושא שלמדו מספיק זמן בתרגילים שונים ומגוונים ברמת קושי הולכת גדלה.
	- הסבר ללא תרגול לא נותן תוצאות.
	- באופן שוטף להעריך את התרגילים שמבצעים תלמידים בכדי לאפשר למידה מייטבית.
- להדגים כלל: אחרי שפותרים שאלה, לקרוא עוד פעם את הניסוח של השאלה כדי לוודא שעניתם בדיוק על מה ששאלו. אם תלמיד עושה דברים נפלאים, אבל לא מה שביקשו - זה מוריד הרבה נקודות.
- דוגמאות צריכות להיות רלוונטיות לתלמידים. דוגמאות שעוסקות בשכר או בבייביסיטר לילדים, פחות מדברות לתלמידים.

#### תכנון ומוכנות לשיעורים

- חשוב להכין **תוכנית עבודה** מסודרת לכל שנת הלימוד.
- לעבוד על פי תוכנית הלימודים, ללמד עם ספרים )בשנים הראשונות(.
- לשמור על סדר. קל מאוד ללכת לאיבוד עם כל החומר, ההשתלמויות והידע שנצבר וגם צריך ללמד. לכן חשוב לשמור הכל בצורה מסודרת.
- תבואו מוכנים לשיעור. תכינו חומר ותרגילים. בשנים הבאות, תתמקצעו והשיעורים יזרמו יותר. בהתחלה, במיוחד בשנה הראשונה, רצוי להכין את בשיעורים בצורה יסודית.
- בשנה-שנתיים הראשונות לא לקחת יותר מדי חומרים שונים ללמד. עדיף להתמקד בשניים-שלושה נושאים וזהו. ניתן ללמד במקביל ב2- קבוצות או שני בתי"ס את אותם נושאים וזה עוזר להתמקד וללמד יותר טוב בפעם השנייה. גם שנה אחרי ללמד שוב את אותם נושאים עוזר מאד. רק אח"כ להתפרס על עוד 2-3 נושאים נוספים וכו'.
	- פתור בעצמך כל תרגיל שאתה נותן לתלמידים.
	- להתכונן על החומר שאני הולך להעביר כדי שארגיש שליטה בחומר
- להכין תמיד קצת יותר, כלומר חומר מעבר לשיעור אחד כדי שלא יקרה מצב שעוד לא הסתיים השיעור מבחינת זמן ואין לי יותר מה להעביר.
	- לפני כל שיעור עברו על החומר אותו אתם מתכוונים ללמד ועל הדרך בה אתם מתכונים ללמד.
		- להכין מערכי שיעור/מצגות/פתרון לשאלות.
	- חשוב ללמוד את החומר לפני, לפתור את דפי העבודה, ולהיות מוכנים, ואולי להתכונן לשאלות.
- להתכונן למגוון שאלות שעולים מהתלמידים, ממליץ לעשות אוסף שאלות ששאלו תלמידים ממורים מנוסים למגוון נושאים ולהתכונן לתשובה.

#### מבחנים

- להכין לכל מבחן מחוון. עבור כל שאלה לציין מה נדרש בתשובה עבור כל סעיף של דרישה לציין אחוז של ניקוד מתוך 100% לכל שאלה.
- לאחר כתיבת מבחן, חשוב מאוד לפתור את המבחן ולמדוד כמה זמן לוקח פתרון כל שאלה. לבדיקה זו מספר מטרות: לגלות נקודות בעיתיות ולתקן את הנוסח, לדעת כמה זמן לוקח בערך ולהתאים את אורך המבחן/הזמן )ביסודות צריך לתת לתלמיד לפחות פי חמש ממורה מנוסה, במיוחד אם המורה פותר על המחשב והתלמיד רושם ביד), להריץ עם מספר קלטים (כולל מקרי קצה) כדי לוודא שאין טעויות בפתרון.
- כאשר אתם בונים דף עבודה או בוחן/מבחן, חשבו היטב מה המיומנות שאתם מעוניינים שהתלמידים ירכשו או יגלו שליטה והבנה ובהתאם לזה צרו את דף העבודה /מבחן.
- בכתיבת המבחן, אל תחזרו על בדיקה דומה ביותר משאלה אחת. מיותר. ערכו שבלונה ובה בכל שאלה מה רוצים לבדוק ובהתאם לזה כתבו את השאלות. חשבו גם מה ייקל עליכם את בדיקת המבחן.
- בניסוח שאלה במבחן, יש עדיפות גדולה למתן דוגמא. אם השאלה ארוכה או מאתגרת מבחינת הבנת הנקרא ומתן דוגמא לא מגלה יותר מדי אז חשוב לתת דוגמא.
- אחרי חלוקת המבחן הבדוק להגיד: "תבדקו טוב-טוב!!!" אולי טעיתי, אולי לא הבנתי פתרון של מישהו. אני רק אשמח להעלות ציון אם תוכיחו לי שפתרון שלכם נכון. אם נראה לכם שלא טעיתם - תגישו ערעור. ערעור - הגשת מבחן לבדיקה חוזרת בצירוף דף בו כתוב מה כן יעבוד ולמה. כדי שלא יגישו ערעור לא ענייני, ניתן לומר שבדיקה חוזרת יכולה גם להוריד ציון, אם תמצא טעות של אותרה לפני כן. לכן, יש להגיש ערעור רק כאשר בטוחים. בכל פעם שציון מועלה בעקבות ערעור, ניתן להודיע לכיתה :" תלמיד X הסביר לי מדוע הפתרון שלו עובד. אני שמחה להחזיר לו Y נקודות. תחפשו גם אתם אצלכם!" תהליך כזה מעודד תלמידים לא להסתפק בראיית הציון, אלא גם לבדוק היכן טעו ומדוע.
- בתחילת הדרך- אין הרבה ברירות ומומלץ להשתמש במבחנים שמורים אחרים כתבו. במקרים כאלה, יש לבדוק את הניסוח ולוודו שהוא ברור לחלוטין. חשוב לחשוב כיצד התלמידים יוכלו לפרש

את הכתוב ולבדוק אם לא ניתן לפרש באופן שונה מהמתכונן ולצמצם במידת האפשר כל פרשנות מיותרת.

(מומלץ לפרסם את חומר הבחינה לפני המבחן (לפחות שבוע מראש או בהתאם לתקנון ביה"ס בקלאסרום באותו אופן שמפרסמים חומר לימוד.

#### ניהול כתה

- אל תגיבו לכל רעש בכיתה זה יסיט אתכם מהר מאוד מהשיעור.
- אל תנהלו בשיעור שיח עם אותם הילדים, נסו לעורר ילדים אחרים להשתתף בשיעור אבל לא ע״י התקלתם בשאלות קשות/ חדשות. אפשר אפילו בשאלות חזרה או בדברים אחרים.
- היו פחות מרצים ויותר מדריכים, מכוונים. הפעילו את התלמידים. שאלו שאלות מכוונות. ערכו דיונים על דרכי פתרונות. צרו קבוצות עבודה. צרו מעבדות לעבודה עצמית.
	- להפעיל את התלמידים. תרגולים משותפים, פעילויות מעניינות, תחרויות.
- לא תמיד התלמיד השקט/שעסוק במחשב לא מקשיב. לעיתים רבות הם עסוקים בלכתוב / לנסות את מה שעכשיו שמעו. אלה בד"כ תלמידים עם הפרעות קשב, ואלה בד"כ - התלמידים הטובים יותר, שבאים עם פתרונות קצרים וטובים - מחוץ לקופסא. לא לפסול אותם.
- אם ישנו תלמיד שמפריע באופן תדיר, יעזור מאוד לתת לו אחריות באופן קבוע, אולי אפילו לתת לו נושא/תת נושא שיעביר בכיתה, זה ירתום אותו יותר ללמידה.

#### מערכת השעות

- לא לוותר למנהלים/רכזים על מכסת השעות לכל יחידה מגיע לכם לקבל 3 שעות שבועיות. ליסודות מגיע לכם לקבל 6 שעות בשבוע (חוץ מיחידה שלישית כמובן). חבל למורה חדש להתחיל ברגל שמאל עם פחות מכך.
	- שיעורים רצופים (שעה וחצי) או יותר.  $\,$  1 שיעורים רצופים (שעה וחצי) או יותר  $\,$

#### חלק ב: ידע תכני

בחלק זה מופיעות המלצות העוסקות בידע של מורים למדעי המחשב מעבר לידע תכני הדיסציפלינה מדעי המחשב עצמה.

#### תכנון ומוכנות לשיעורים במדעי המחשב

- להיצמד לספר לימוד ולקמפוסIL, בשנים הראשונות זה עוגן מצויין, אח״כ ניתן לפתח תוכן שמתאים לתפיסת העולם שלכם.
	- בעת ההכנה לשיעור לנסות לפתור ביותר מדרך אחת ולחשוב על טעויות לוגיות אפשריות.
		- להריץ כל תרגיל שאתם מתכוונים לתת לתלמידים לפתור )לפחות בשנים הראשונות(.
- הגיעו מוכנים לשיעורים: הגיעו לאחר שלמדתם את הנדרש וגם כתבתם בעצמכם את הקוד הנדרש.
- כדאי להכין את התרגיל שרוצים להעביר, לפתור אותו לגמרי ולא לסמוך על זה שאפתור ב- time real אם התלמידים. כדאי לפתור במספר דרכים שונות.

## חלק ג: ידע טכנולוגי

בחלק זה מופיעות המלצות העוסקות בידע טכנולוגי של מורים, הבא לידי ביטוי בהוראת תכנים שונים בדרכי הוראה שונות. המלצות המורים המובילים התייחסו בהקשר לידע זה למצגות. כמובן שבמקרה של הוראת מדעי המחשב דרושות טכנולוגיות נוספות; המלצות כאלה של המורים המובילים היו קשורות גם בפדגוגיה ולכן שויכו לידע טכנולוגי-פדגוגי.

#### מצגות

- מצגת: בתחילת הדרך, המצגת נותנת מסגרת, נותנת משענת, מגינה מפני בלקאאוט. חשוב לא ליצור מצגת עמוסה מדי, אך בו בזמן חשוב לוודא שיש בה מספיק תוכן שינחה אותנו במידת הצורך.
- חשוב תמיד להיות מצוייד במצגת, אך מומלץ לא להיצמד אליה ויהי מה. לא פעם השיעור זורם למקומות אחרים, וחשוב לזרום עם השייח הכתתי. לכן, חשוב להיות מוכן ל- 2-3 מערכי שיעור מראש כולל מצגות, שאלות, דפי עבודה, וכו. ברמת מוכנות כזו, ניתן לעבור מנושא לנושא לפי זרימת העניין של התלמידים בכיתה.
	- לא להעביר מצגת / חומרים / מבחנים של מורים אחרים מבלי לבדוק אותם, ללמוד ולפתור.
		- חשוב להקפיד במצגות על מעט מלל בכל שקופית ובפונט גדול מספיק.
- אין להסתמך רק על מצגות. חשוב להפעיל כמה שיותר את התלמידים: הן ברמת תרגולים והן ברמת הדגמות, המחשות, משימות קבוצתיות.
	- אם משתמשים במצגות כדאי ללוות אותן בדוגמאות על הלוח ו/או על המחשב.

#### חלק ד: TCK –ידע טכנולוגי תכני

בחלק זה היו מופיעות המלצות העוסקות בידע טכנולוגי-תכני של מורים למדעי המחשב שניתן ליישמו בדרכי הוראה שונות. כפי שניתן לראות, למעט המלצות להשתמש בחומרים המצויים ברשת הממוקדים בהוראת מדעי המחשב, לא מצאנו המלצות שניתן לסווגן לקטגוריה זו של ידע של מורים. יתכן והסיבה לכך היא שבמקרה של הור את מדעי המחשב, לא ניתן לנתק בטבעיות את הפדגוגיה מהטכנולוגיה והתכנים. ניתוק כזה עשוי היה להוביל לניסוח המלצות כמו למשל: חשוב להקפיד להריץ תוכניות המחשב שנכתבות ביחידת הלימוד "תכנות בסביבת אינטרנט" על מחשב עם מעבד חזק. למרות חשיבותו, הוא אינו מתאים כטיפ פדגוגי למורים חדשים.

#### שימוש בחומרים ברשת

- להשתמש באתרי המורים יש שם המון חומרים טובים ובעיקר באתר מחשבה- מעבדות- מעבדה תחילה.
- להכיר ולהשתמש בחומרי הלימוד, המאמרים, המעבדות, ומאגר התרגילים שפותחו במיוחד עבור מורים למדעי המחשב (חדשים וותיקים) וקיימים באופן חופשי, באתר מחשב"ה. לדעתי חומרים אלה ממש אוצר, במיוחד למורים המתחילים.
	- להשתמש בקמפוס IL עם החומרים שהוא מכיל עבור תלמידים מתקשים וכ"גב" למורה המתחיל.
- כיתה הפוכה: בד"כ, כל נושא אני מתחילה בהקניה. דוגמאות שפותרים יחד ואח"כ תרגול. ישנם נושאים שבהם בחרתי ללמד בדרך של כיתה הפוכה. למשל את נושא מחרוזות. אני לא מלמדת אלא נותנת לתלמידים תרגילים והם חוקרים לבד ולומדים את פעולות המחרוזת. עובד יפה מאוד.

# חלק ה: TPK – ידע טכנוגי פדגוגי

חלק זה של ידע של מורים עוסק בשימוש בטכנולוגיה למגוון פעולות פדגוגיות. גם חלק זה מתאים ליישום ע"י מורים מתחומים שונים.

למידה עצמית של המורים

• לפני שמלמדים נושא, לחפש חומרים ברשת - יש הכל - מצגות, תרגילים, רעיונות למערכי שיעור.

#### למידה פעילה של התלמידים

- במהלך השיעור תבדקו הבנה, אל תהיו מע״מ מורה עומד מדבר, תעצרו, תנו דוגמאות, תבקשו מהתלמידים דוגמאות, שאלו שאלות.
	- להקפיד תרגול בכיתה ואפשרות גישה לתלמידים חלשים תוך כדי שהשאר פותרים.
- כל שיעור/מפגש בנושא מסוים כדאי לחלק: ל 1/3 מהזמן להסבר, הקנייה והדגמה ו- 2/3 מהמפגש לתירגול בנושא.
- לא להעמיס על התלמיד רקע תיאורטי אלא ללמד נושא קצר ומייד ליישם בכתיבת קוד בסביבת העבודה, שם התלמיד מקבל פידבק מיידי (פלט/שגיאות הידור) לתכניותיו.
- הקפידו על יחס של מעט תיאוריה והרבה תרגול. השתדלו שהחלק התיאורטי יימשך לא יותר מרבע שעה עבור נושא חדש ורחב-הקף וחמש דקות עבור נושא מינורי. הרבו לתת תרגולים )תרגול להגשה בכל שבוע או שבועיים).
- אל תצאו מנקודת הנחה שתלמידיכם הבינו לאחר שהסברתם. יש לבדוק את הבנתם לאורך השיעורים באמצעות שאילת שאלות וקבלת תשובות מכלל התלמידים.
	- כדאי להתחיל לפתור בכיתה את תרגילי הבית כך שבבית תלמידים יכולים להמשיך.

#### ניהול שיעור מעבדה במדעי המחשב

- בזמן השיעור במעבדה בעת תקלות או כשל לוגי בדוגמה שהמורה מציג, לא להילחץ. לציין לתלמידים שמקרים אלה יכולים לקרות גם להם בבית ולנסות לפתור ביחד איתם את התקלה/בעיה לוגית. אם לא מסתדר תוך זמן סביר, להמשיך הלאה ולהציג פתרון בשיעור הבא.
	- כאשר תלמידים עסוקים בשיעור בפתרון תרגילים והמורה מסתובב במעבדה ועוזר:
- o אם החלטתם להסביר לתלמיד משהו תבדקו האם יש עוד תלמיד נוסף עם אותה הבעיה וצרפו אותו להסבר.
- o אם תלמיד פונה אליכם עם שאלה שהסברתם, תבקשו מתלמיד שכבר קיבל את הסבר להסביר את הפתרון לחברו.
- o זה הזמן להכיר לעומק את התלמידים, להבין את הקשיים שלהם ולעזור להם באופן ספציפי.
- תלמדו בשלב מוקדם יחסית את תלמידיכם להשתמש בדיבאגר. תשתמשו בדיבאגר להסברים הקשורים לזרימת הקוד, לתגובות הקומפיילר, בשגיאות לוגיות. מאוד מומלץ להדגים זרימת קוד בדיבאגר בהסברים לכתיבת מחלקות.
	- אין פתרון בלי בדיקה. תלמדו את תלמידיכם איך לכתוב בדיקות קוד.
- בהוראה יש להקדיש זמן לשימוש בסביבת עבודה ופרטים טכניים: התקנת סביבת עבודה, יצירת פרויקט, שמירת פרויקט, העתקת פרויקט, אופן הגשת פרויקט.

#### מספר תלמידים במעבדה במדעי המחשב

- לעמוד על זכויות כמו למספר תלמידים עד 24 במעבדה.
- לא להסכים לקבוצה בה יותר מ- 24 תלמידים. לפי חוזר מנכ"ל מותר להכניס למעבדה במדעי המחשב עד 20 תלמידים בתיכון. במקרה בו כל התלמידים שייכים לאותה כיתת אם - מותר עד 24 תלמידים. יותר מזה - אחריות פלילית. למשל, אם במקרה אחד התלמידים ישבור רגל )נניח כשכולם רצים בזמן אזעקה או בכלל( - האחריות הפלילית על המורה. אם מנהל מתעקש ואומר שהוא יהיה אחראי - לא לקבל, אלא פשוט לבקש מכתב בו הוא חותם שהוא אחראי.
- פורמלית, רק המפקחת של בית הספר רשאית לתת אישור בכתב להכניס בתיכון עד 26 תלמידים למעבדת מדעי המחשב. זיכרו: מעל כמות המותרת - זה לא חוקי. הערה: בחטיבת הביניים מותר להכניס הרבה יותר תלמידים למעבדה.

#### חלק ו: PCK – ידע פדגוגי תכני

הידע הפדגוגי התכני בידע של מורים מהווה מרכיב חשוב בידע של מורים בכלל ושל מורים למדעי המחשב בפרט. ידע זה מתמקד בשיטות הוראה המתאימות לתכנים מסויימים, במקרה שלנו, מדעי המחשב, בין אם תוך שילוב טכנולוגיה ובין אם ללא שילוב טכנולוגיה. חשוב לשים לב עד כמה משמעותי מרכיב זה בהוראת מדעי המחשב.

#### הוראת נושא חדש

- תמיד כשמלמדים נושא חדש, רצוי להתחיל את זה תמיד עם איזשהו סיפור, מטרת הסיפור היא להמחיש את הנושא הנלמד, ויהווה גם הקדמה וגם כניסה רכה לנושא הנלמד. למשל- כשמלמדים ביטויים לוגיים - צריך לתת סיפור מלא תנאים או לתת דוגמאות מחיי היום יום שיש בהם תנאים, למשל )כשהולכים הביתה ויש אוכל מוכן, מה עושים, ואם אין אוכל מוכן מה עושים? האם מזמינים? ואם אין אוכל מוכן ואין כסף מזומן מה עושים? ... ( ואז לעשות את המעבר לסינטקס.
- כשמלמדים נושא חדש- תמיד להראות את הזיקה והצורך לנושא זה. למשל, כשמלמדים לולאתfor לא להגיד לתלמידים יש לנו נושא חדש והוא לולאות for והמבנה שלה כדלקמן, אלא - לבקש מהתלמידים להדפיס מחרוזת מסוימת 3 פעמים, אחרי זה לבקש מהם להדפיס אותה מחרוזת 5 פעמים ואז לבקש מהם להדפיס אותה מחרוזת 20 פעמים- התלמידים צריכים לצעוק ולגיד שזה מייגע וחייבים ללמוד נושא חדש.
- רצוי לפתוח כל נושא חדש בבעיית מוטיבציה, קרי, בעיה )מציאותית/חישובית( בה אנו נאלצים להשתמש בכלי החדש הנלמד (כגון: לולאה, מערך וכו'). יש בכוחה של בעיית מוטיבציה לגייס את התלמידים ולרתום אותם ללימוד הנושא החדש.

#### המלצות ביחס לתכנים מסויימים

- לולאות
- o לולאת while ו for: השוואה בין לולאת for לwhile , ולאחר מכן כתיבת לולאת for עם תנאים נוספים.
- o לולאת while: אחרי מספר שיעורים של העבודה עם לולאות קבועות )for), אני מלמדת את התלמידים לולאות while. את הנושא הזה אני מתחילה עם כך שאני לוקחת את לולאת for

שכבר למדנו ועבדנו איתה כמה פעמים ומנסה ומציגה את כתיבת הלולאה while כל פעם בהשוואה עם לולאות for. לאחר שהראו את והבינו קצת מהי לולאת while , מתחילה להיכנס לאפשריות שנוח יותר לעשות בעזרת לולאות while לעומת הלולאות for שלא תמיד נוחה. מסבירה את הנושא של זקיף , תקינות הקלט )כיוון שלימדתי את נושא של הפעולות לפניכן - נוח לי להראות את בדיקת תקינות הקלט בעזרת פעולת עזר). אני רואה יתרון גדול מאוד בלמידת פעולות לפני לולאות.

- פעולות
- o לפי תכנית הלימודים , לימוד נושא פעולות סטטיות נלמד ישר אחרי לימוד של לולאות. לעומת זאת אני בוחרת ללמדת את הנושא ישר אחרי לימוד ספריה סטטית )Math). הסיבה לבחירת לימוד הפעולות ישר אחרי הספרייה סטטית היא כדי להמחיש ולחזק למה נועדה הפעולה/הדגמה איך הגדירו את הפעולות של הספרייה המתמטית, נושא של העמסת פעולות וכדומה. (לכך גם יצירתי מצגת שתפקידה להציג ולהמחיש את הנושא).
- פעולות שכדאי ללמד אותם ישר אחרי מחלקה מתמטית, ככה אני עושה בין משהו קיים במערכת Q תוך כדי למידה ממימוש הפעולה.
	- מערך חד ממדי
- o הנושא שבהתחלה לא כל כך מתיישב אצל תלמידים. אני מציגה את מבנה של המערך והגדרתו – אחרי שדיברנו על שידה עם מגירות, ואיך אני אנחנו ניגשים למגירה הנכונה, אם יש לי שמה שידות עם כמה מגירות. כבר בשלב הזה , אני מדגישה את הנושא של מצביע )pointer), מה המשמעות של ערך null וכדומה.
	- o שידה עם מגירות.
		- פעולות שימושיות
- o בהוראת נושא המערך, לאחר הצגת הנושא והקניה ראשונית, אנו פותרים יחד מספר שאלות והתלמידים רואים מיד שיש פעולות שימושיות רבות שאנו מפעילים בכל תוכנית. אנו עורכים יחד רשימת פעולות כזאת. התלמידים כותבים ומתרגלים את הפעולות ויוצרים מסמך משותף ובו כל הפעולות. הפעולות הללו נשמרות ומשמשות אותנו בהמשך בכל הרצה של בעיות במערכים.

#### חינוך ללומדים עצמאיים במדעי המחשב

- להבהיר להם מראש שאחת ממטרות העל היא שהם יוכלו ללמוד לבד. אני אומרת בשיעור הראשון שהמטרה שלי שבסוף השנה כל אחד מהם ידע משהו בתכנות שאני לא לימדתי / לא יודעת.
- לא לפחד אם תלמידים נותנים פתרונות שאתם לא מבינים. להיפך, אחרי שהתלמיד מסביר ורואים שהוא צדק, להגיד "כל הכבוד", "זה מה שאני אוהבת בעבודה עם ילדים, לפעמים יש לכם רעיונות שלא באים לראש קצת מקובע של מבוגר", איזה תלמידים נפלאים יש לי".
	- ללמד את התלמידים לעשות מעקבים לתרגילים שפתרו במחברת.
- לחזור מספר פעמים: אחרי שפותרים על דף, חייבים להריץ על דוגמה מסוימת "על יבש". אז תלמיד ימצא BUGים לפני שהבודק ימצא אותם.
- הדגישו לתלמידיכם ודעו זאת בעצמכם, כי תנאי להצלחה בכל מקצוע )אבל במיוחד במדעי המחשב( הוא הבנת הנקרא והנדרש.
- כמה שפחות לענות לתלמידים על שאלות. לכוון אותם לאיך הם יכולים למצוא תשובה בעצמם )בגוגל, על ידי שילוב הדפסות בקוד וכדומה(.
- להרגיל את הילדים לצייר את המשימות. בציור רואים יותר. בציור נולד רעיון גם אם לא היה בהתחלה. גם מורה יכול לצייר. זה אפילו טוב - מראה דוגמה לתלמידים.
- פתרון בעיה אלגוריתמית זה קודם כל רעיון אלגוריתמי. הקוד הוא מימוש הרעיון. תלמדו את התלמידים קודם כל לחשוב על רעיון ורק לאחר מכן לממש אותו בשפת תכנות.

#### סיכומים

- לגבי סיכום ודוגמאות, ולמרות שאולי הכנתם סיכומים ודוגמאות מוכנים. חשוב מאד להכתיב לתלמידים כך שבמחברת כל תלמיד יהיו סיכומים ודוגמאות בכתב ידם, מניסיון בדרך כלל הם לא קוראים את הסיכומים ואולי יאבדו אותם, והתלמיד יזכור יותר מה שכתב וידע איפה נמצא במחברת האישית שלו.
- להכין עם התלמידים מחברת סיכומים מחברת שמכילה פעולות חשובות, הערות, תבניות. המחברת תלווה את התלמיד מכיתה י ועד לבגרות, מותר להשתמש בה במבחנים ובחנים.

#### הוראה בכתה הטרוגנית

- בקבוצות לא הומוגניות, לא להיות רק עם תלמידים שבאו עם בסיס מסויים.
- עבודה עם כתה הטרוגנית: פעמים רבות, יושבים במגמה תלמידים שהחומר חדש להם לגמרי, יחד עם תלמידים בעלי רקע נרחב בתכנות, וכן, תלמידים חזקים שמבינים מהר, יחד עם תלמידים חלשים שמתקשים מאוד. זהו אתגר מיוחד המחייב היערכות מיוחדת וגמישות. מצד אחד לתת לחזקים עניין ואתגר להתקדם, ומצד שני, ללמד מהתחלה את החומר ולהגיש אותו בצורה מסודרת למתחילים. מספר טיפים: במקביל להתקדמות בחומר בכיתה, יש להכין תמיד תרגילים ברמה מאתגרים, פרויקטים נרחבים, ולתת לתלמידים הטובים להתמודד ולהגיש; מציעה לצוות תלמיד מתקדם עם תלמיד מתקשה לעבוד יחד. כולם יוצאים נשכרים וזה מוכיח את עצמו מאוד; שעות פרטניות - המיועדות למתקשים בלבד.
- צריך לקחת בחשבון שבכיתה י' יהיו פערים בידע שתלמידים מגיעים איתו, כי יש תלמידים שלמדו בעמ"ט ויש כאלו שלא. כלומר צריך לאתגר גם תלמידים יותר מתקדמים.
- כדאי להיערך עם שאלות תרגול עבור התלמידים ב3- רמות קושי: קל, בינוני ומאתגר. זאת על מנת למנוע מתלמידים חזקים להשתעמם ומתלמידים מתקשים לחוש תיסכול.
	- בכל נושא לבנות דפי משימות בקושי ומורכבות מדורגת כ 3 דפי משימות לכל נושא....
- להיות מוכנים עם תרגולים ודפי עבודה יותר מתקדמים בפרט לתלמידים החזקים שיוכלו להתקדם ולא להפריע לכיתה באותו זמן ניתן לעזור לתלמידים המתקשים.
- לרוב יש עודף ביקוש למגמה והרבה פעמים הקבוצות הינן גדולות מידי. לדעתי, מומלץ לזהות תלמידים לא רציניים כמה שיותר מוקדם (מבחן רבעון 1 זה מספיק), להתרות בהם בפני הורים/מחנכים שנדרש שינוי, ואז אחרי מבחן 2 - אם המצב לא השתפר - לכוון אותם לעזוב את המגמה. מי שמתעקש להישאר אפשר לתת לו צ'אנס עד מבחן .3 בשום אופן אין להעביר לשנה הבאה תלמידים שלא למדו ברצינות.
- מדעי המחשב הוא מקצוע בחירה שהתלמידים בדרך כלל רוצים מאוד להיות בו, אבל לא תמיד מעוניינים לתרגל הרבה כנדרש. אני דוגל בקצב לימוד מהיר בלי להתעכב עבור תלמידים שלא מתרגלים מספיק ומושכים את הכיתה אחורה. זה גורם לתלמידים להבין שאי הלמידה שלהם מזיקה להם עצמם ולהתאפס אם הם רציניים. היות והתקדמתי מהר, אז בסיום הנושא יש לי זמן לתרגל עוד, לבסס את החומר, ולהשלים פערים למי שרציני.

# חלק ז: TPACK – ידע טכנולוגי - פדגוגי - תכני

בחלק זה מופיעים טיפים העוסקים בשימוש בטכנולוגיה בהוראת תכנים של מדעי המחשב בפדגוגיות המתאימות להוראת התחום. כפי שנטען כבר לעיל, הטכנולוגיה מהווה מרכיב משמעותי במדעי המחשב בכלל ובהוראת מדעי המחשב בפרט, ולכן בהוראת מדעי המחשב למרכיב זה בידי של מורים יש משמעו ת מיוחדת.

#### פדגוגיה של מדעי המחשב - כללי

- להדגיש לילדים שלומדים חומר C,B,A ובאותה בעיה יכול להיות שילוב של A ו-C נניח. או C,B,A ביחד. כמעט אין בעיות במבחנים רק על כלל אחד. לדוגמה, באותה שאלה יכול להיות גם קלט, גם לולאה, גם מונה, גם IF וגם פלט.
	- איך להתעמק בחומר
	- o לפתור כמות גדולה של תרגילים באופן עצמאי: מעקב, כתיבת תוכניות, השלמת קוד.
- o לפתור חלק ראשון של מבחני בגרות: לאחר הפתרון לראות איך פותרים )הפתרונות בבלוג של הילה קדמן(
	- o לכתוב פרויקטים גדולים יותר: משחק XO, משחק צוללות, משחק בול-פגיעה.
	- o ללמוד להשתמש בדיבאגר: לא ניתן לפתח קוד באופן יעיל ללא שימוש בדיבאגר.
- o ללמוד הרגלים נכונים לפתרון הבעיות: מתן דוגמת קלט/פלט, תכנון הפתרון, כתיבת קוד, בדיקה.
- o ללמוד הרגלים נכונים לכתיבת קוד: מתן שמות משמעותיים, שמירה על הזכות, כתיבת היערות.
- o ללמוד הרגלים נכונים לפיתוח: פתרון בעיה חלקית, הרצת קוד לבדיקת פתרון חלקי, פתרון בעיה לא מהתחלה, אלא ממקום שנוח ועוד.
- o להכיר ספרייה 4unit. הספרייה הוכנה עבור יחידה מתקדמת, אך יש בה מספר מחלקות שמומלץ להשתמש בהוראת יסודות: Turtle, Bucket, Grid. כתבו מספר תוכניות שמשתמשות במחלקות הנ"ל כדי להכירן.

#### למידה פעילה של התלמידים במדעי המחשב – משמעות תרגול פיתוח קוד

- בשיעור מדעי המחשב הפוקוס לא יכול להיות על המורה והתיאוריה, הפוקוס חייב להיות על התרגול של התלמידים מול המחשב. אני ממליצה על 10-15 דקות תיאוריה בשיעור כפול )הצגת נושא ודוגמה קטנה) ושאר הזמן יוקדש לתרגול של שאלות ברמת קושי עולה. לפי הצורך במהלך התרגול אם יש שגיאה חוזרת / שאלה חוזרת של תלמידים, אפשר לאסוף את הכיתה ולהסביר משהו נוסף על הלוח.
- כל תלמיד חייב להתנסות כמה שיותר בהקלדה על המחשב החל מהרגע הראשון. אם אין מספיק מחשבים בכתה ועובדים בזוגות זה קריטי שבני הזוג יתחלפו בניהם בכתיבה. מי שלא מקליד על המחשב תוך שיעור-שניים פותח פער עצום.
	- לתרגל כל הזמן קוד מגיע דרך הידיים.
- לצייד את התלמיד בזמן העבודה במעבדה בדפי הנחיות ברורות על מנת להעבירו תהליך חווייתי של הבניית ידע (כדוגמת 'מעבדה תחילה' באתר המרכז הארצי).
	- לתת לתלמידים לתרגל את רוב התרגול במחשבים. )לכן גם חשוב שהשעורים יתקיימו במעבדה(
- לתת לתלמידים לכתוב הרבה קוד. גם בבית אבל גם בכיתה. רוב השיעור צריך להיות לימוד עצמי בכתיבת קוד ומיעוטו הרצאה תיאורטית. הכתיבה המעשית יכולה להיות גם על חומר חדש שהמורה ילמד/יסכם לאחר הלמידה המעשית. אפשר להיעזר בדפים בסגנון "**מעבדה תחילה**". כמובן, המורה

מסתובב בין התלמידים שכותבים קוד ומכוון או מסייע למי שצריך )מעבר לסיוע שהם מקבלים מחבר(.

- תרגול ללא הסבר מקדים עובד = מעבדה תחילה.
- מעבדות תחילה! והרבה Problem Based Learning PBL.

#### המלצות ביחס לתכנים מסויימים

- מצורפת [מצגת של זאב בנקבצ'ר.](https://cse.net.technion.ac.il/files/2023/09/zeev-b-tips.pdf) במצגת מובאים קשיים, וטיפים איך להתמודד עם הקשיים בהוראת יסודות, על פי מחקרי פעולה שעשיתי (וממשיך לעשות) בכיתות שלי, ועל פי ניסיון ההוראה שלי ושל גדי הרמן במקצוע.
- השתמשו בסביבת Jeliot גם אם לא בהוראה היא תעזור לכם להבין טוב יותר .<https://jelliot.en.uptodown.com/windows>
- נושאים שקשורים ללימוד אופרטורים, הוראות שפה, שימוש בספריות וכדומה מומלץ ללמד בשיטת מעבדה תחילה. תלמידים עושים תרגילים הכתובים על דף ועושים מסקנות בעצמם. בסוף השיעור אפשר לעשות דיון וסיכום.
- הרגלים נכונים לכתיבת קוד לא פחות חשובים מאלגוריתם. לתת דוגמא אישית: מתן שמות משמעותיים, כתיבת היערות, שמירה על הזכות וכו'. אם אתם לא תקפידו – גם התלמידים לא.
- השתמשו בהוראה במחלקות גרפיות מספרייה 4unit: Turtle, Bucket, Grid. שימוש במחלקות אלה מצד אחד מאפשר לתרגל שימוש בעצמים ומצד השני מגוון אוסף תרגילים אלגוריתמיים. בנוסף לתרגילים שעוסקים במספרים בלבד תלמידים יכתבו תוכניות שעוסקות בגרפיקה: ציור באמצעות צב, אנימציות, תצוגה בגריד וכדומה.

#### דפי עבודה [למעבדה תחילה](https://cse.net.technion.ac.il/%d7%9e%d7%a2%d7%91%d7%93%d7%94-%d7%aa%d7%97%d7%99%d7%9c%d7%94/)

- להכין דפי עבודה למעבדה תחילה מדורגים מהקל לקשה עם אפשרות מסקנות וסיכום בסוף.
- עדיף ללמוד איך עושים דפים כאלה מדוגמאות קיימות ממורים מנוסים. דבר שיעזור בלמידה דיפרנציאלית וחוייתית ומאפשרת התנסות לימודית.
- דפי מעבדה תחילה באתר המורים מומלצים לדעתי, במיוחד לתחילת השנה. הם קיימים בסי שארפ ובג'אווה. אני אישית מתאימה אותם ולא משתמשת בהם כמו שהם אבל זה הרבה פחות עבודה מלהכין בעצמך וזה נותן בסיס מוצלח )מותר להשתמש אבל לתת קרדיט ואם משנים לרשום מבוסס  $($ על... עם שינויים ע"י...

#### פתרונות של תלמידים

- לדון בפתרונות של תלמידים, אפשר ללמוד מהם הרבה. בעיקר מפתרון שגוי.
	- להיות פתוח לפתרונות שונים ולא להכתיב פתרון אחד ויחיד.
- כשפותרים שאלה על הלוח עם התלמידים- לשמוע לתלמידים ולכתוב מה שהם אומרים- אחרי הכתיבה על הלוח, לשאול את התלמידים האם הפתרון עושה את העבודה, או לשאול איפה טעינו, או לשאול יש פקודה מיותרת , או האם ניתן לשפר את הפתרון, או האם יש פתרון אחר. לפי דעתי שיטה זו מצוינת כי התלמידים יתחילו לחשוב ולשפר את שיטות החשיבה שלהם.
- תמיד להקשיב לפתרון של התלמיד, גם אם הוא שגוי, ואז לתת לתלמיד לענות מה ייקרה במקרה של Y ,X ש"יפיל" את הקוד שלו. כלומר, לגייס את התלמידים, לתת לתלמידים לפסול את עצמם בעצמם, ליצור מצב שהתלמידים מתים לשמוע ממך פתרון טוב/קל ופשוט כדי להבין למה שלהם לא טוב.

#### קלאסרום Classroom

- דברים טכניים כמו פתיחת פרויקט וכמו התקנה בבית להכין מסמך עם צילומי מסכים לפי הגרסה שבמעבדת המחשבים, ולפרסם את המסמך בקלאסרום. בהמשך אפשר בחלק גדול מהמקרים שתלמיד מסתבך ללהפנות לקלאסרום.
- בקלאסרום אני לא מתייחסת לטאב של הזרם אלא לטאב של העבודות מסדרת בטאב הזה הכל לפי נושאי לימוד. בכל נושא יהיו גם מטלות של הנושא וגם פרסום חומרי לימוד של אותו נושא. אני מסדרת את הנושאים בסדר הגיוני והכי למעלה שמה נושאים כמו כללי/מנהלות שמכילים פרסום חומר למבחנים, מסמכים טכניים, קישורים למקורות נוספים וכולי.
	- לכל כיתה יש classroom. בכל נושא, יש דפי תרגילים להגשה מסודרים.
- א. בזמן התרגול המעשי, התלמידים יושבים בזוגות. גם בגלל מחסור במחשבים בכיתה )גם חוסך לי בדיקה), אך בעיקר על מנת לחשוב יחד ולהפרות אחד את השני .
	- ב. התלמידים כותבים קוד ושולחים בקלסרום קובץ של השאלה+ הקוד+ צילום הרצה.
		- כך אני יכולה לעקוב ולראות מי עבד, מי מתקשה, ומי פתר אילו תרגילים.

#### סיכום ורפלקציה

מיון הטיפים לקטגוריות היתה עבורנו חוויה מרתקת. אין ספק שעושר הנושאים אליהם התייחסו המורים המובילים, הנסיון והמקצועיות שהפגינו והנכונות לשתף מורים חדשים, מרשימים מאוד ומתיישבים עם היותה של ישראל מדינה מובילה בהוראת מדעי המחשב.

לסיום, אנו מזמינות את הקוראים והקוראות לבחון את הטיפים שהוצגו לעיל ממספר נקודות מבט:

- א. כיצד אני יכול.ה ליישם טיפים אלה בהוראה שלי?
- ב. כיצד אני יכול.ה ליישם טיפים אלה להתפתחותי המקצועית?
- ג. אם הייתי מתבקש.ת ע"י מורה חדש.ה להמליץ על 5 טיפים ליישום בשנת ההוראה הראשונה, באיזה טיפים הייתי בוחר.ת?
	- ד. מיון הטיפים באופן שונה: הציעו לפחות שני מיונים שונים נוספים של הטיפים.
- ה. הטיפים שהוצגו כאן שמשו בסיס למשימת הסיכום בהשתלמות שהנחה זיו יהלום מורים חדשים למדעי המחשב. ראו את תיאור המשימה במאמרו בעמו[ד .24](#page-23-0) הציעו דרכים נוספות בהן ניתן להשתמש בטיפים אלה:
	- I. בהשתלמויות מורים בכל תחומי הדעת
		- II. בהשתלמויות מורים למדעי המחשב
	- III. בהשתלמויות מורים חדשים למדעי המחשב
		- ו. מכל קטגוריה של טיפים, בחרו את:
	- I. 2 הטיפים החשובים ביותר באופן כללי לדעתך;
		- II. 2 הטיפים המשמעותיים ביותר עבורך;
	- III. 2 הטיפים הרלוונטים במיוחד להוראת מדעי המחשב;
		- IV. 2 הטיפים שניתן ליישם בהוראת כל מקצוע.
	- ז. בצעו רפלקציה על שיטות המיון והבחירות השונות שבצעתם.ן במשימות הקודמות. מה מסקנותיכם.ן לגבי הוראת מדעי המחשב בכלל וההוראה שלכם.ן בפרט.

# <span id="page-21-0"></span>הכשרת מורים שלא מתחום הדעת להוראת מדעי המחשב רחל פרלמן, סגנית מפמ"ר מדעי המחשב

#### הקדמה

הרצון להפוך את מקצוע מדעי המחשב למקצוע ליבה מחייב הכשרת מורים המתאימים ללמד את תחום הדעת. במקביל, קיים מחסור במורים להוראת מדעי המחשב בשעה שמספר הלומדים את התחום, החל מחטיבת הביניים, גדל. הביקוש גדול מההיצע, ובמקרים רבים, תלמידים נרשמים למגמת מדעי המחשב אך בבית הספר שלהם אין מורה ללמד את המקצוע; כתוצאה מכך, הם נאלצים לוותר על למידת מדעי המחשב.

#### תיאור הכשרת המורים שלא מתחום הדעת - תשפ"ג

על מנת לסגור פער זה, הפיקוח על מדעי המחשב יזם תוכנית להכשרת מורים שתחום ההוראה שלהם אינו מדעי המחשב ולשילובם כמורים מן המניין למדעי המחשב לאחר הכשרה של שנה.

תהליך הכשרה זה התקיים בשנת תשפ"ג בהיקף של 240 שעות, המחולקות ל- 4 חלקים )השתלמויות(, כל חלק בהיקף של 60 שעות. המפגשים התקיימו פנים אל פנים אחת לשבוע במשך שנה. השתלמויות התקיימו פנים אל פנים כדי ליצור תחושת שייכות ולהעניק ביטחון למורים המוסבים. בסוף כל השתלמות התקיים מבחן מעבר על הנושאים שנלמדו בה. רק מורים שעברו את המבחן המשיכו ללמוד את השלב הבא. מורים שלא עברו את הבחינה חזרו על התכנים שנלמדו בהשתלמות.

צוות המרצים נפגש להכנת תכני ההשתלמות ולהכנת מבדקים התואמים ליכולתיהם של המורים שאינם מתחום הדעת. היות וכל מורה שנרשם התקבל להכשרה ויכול היה להתחיל ללמוד, חשוב היה מצד אחד לעודד את המורים שנרשמו להתמיד לאורך כל התהליך ומצד שני לא להתפשר על רמת המועמדים והתכנים הנלמדים. וכך, היה צורך להתאים את תכני ההשתלמות ליכולת המורים ולהבנתם את התכנים הנלמדים. ולכן, לאור הבדלים ביכולות המורים, נושאי ההשתלמות שתוכננו היו שונים לעיתים מנושאי ההשתלמות שנלמדו בפועל.

ההשתלמות התקיימה בשלושה מקומות: תל-אביב, חיפה ובאר שבע. טבלה 1 מתארת את מספרי הלומדים והמסיימים כל חלק של ההשתלמות בכל אחד מהמקומות.

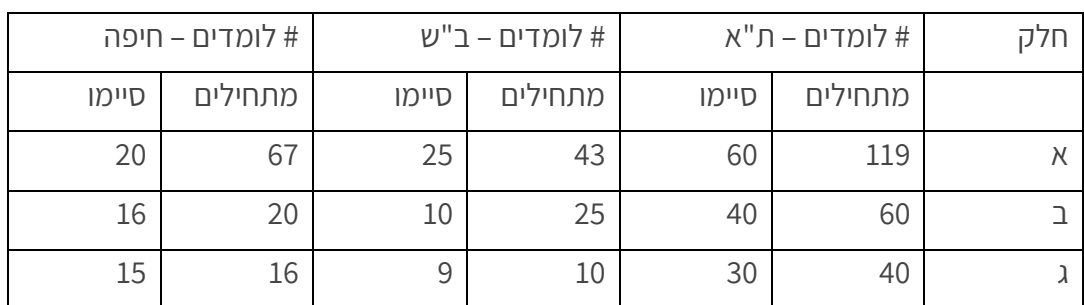

#### טבלה 1: מספרי מורים שלא מתחום הדעת שהשתתפו בהכשרה – תשפ"ג

חלק ד' של ההשתלמות התקיים בחופשת הקיץ תשפ"ג בשלוש מסגרות בהתאם לבחירת המורים:

- סמינר קיץ של 3 ימים (כולל לינה) בבית יציב: 18 מורים
	- השתלמות מקוונת: 20 מורים
- השתלמות יסודות מדעי המחשב: 60 מורים )מתוכם 30 מורים שלא מתחום הדעת, 10 השתתפו גם בחלק ד' וגם בהשתלמות זו).

סה"כ בחלק ד' השתתפו 58 מורים. 4 מורים לא למדו את חלק ד' ושובצו ללמד בכיתות תחת אחריות רכז מגמה שהבטיח לסייע וללמד אותם לאורך השנה.

סה"כ סיימו את ההכשרה 62 מורים מתוך 229 המורים שהחלו את התהליך.

בנוסף, הוצע למורים לווי רשות תוספתי בשתי מסגרות:

- השתלמות חונכות למורים חדשים 30 שעות: במהלך ההשתלמות המורים נחשפים לכלים שיסייעו להם עם כניסתם לכיתה בתחילת שנת הלימודים.
- השתלמות ליווי מקוונת למורים שלא מתחום הדעת לאורך מחצית א 60 שעות: החלה ב- 1.9.2023 ועומדת להסתיים בנובמבר .2023 ההשתלמות מיועדת עבור מורים שאינם מתחום הדעת ובקשו תמיכה ב הוראת המקצוע בפעם הראשונה. במסגרת השתלמות זו הם קיבלו ליווי צמוד.

התכנון היה לשלב מורים אלו גם בקהילות המורים, אך לאור הלחימה שפרצה ב - 7.10.2023 שילוב זה טרם בוצע.

#### לאן ממשיכים מכאן?

ביוני 2023 התחיל:

- מחזור 2 של הכשרת מורים שלא מתחום הדעת להוראת מדעי המחשב בתיכון. הפעם בנוסף לאוכלוסיה הכללית, פנינו לאוכלוסיה חדשה - מצויינות בפריפריה: ערים בהן לא לימ דו עד כה מדעי המחשב.
	- מחזור 2 של הכשרת מורים שלא מתחום הדעת להוראת מדעי המחשב בחטיבת הביניים.

#### סיכום

הפיקוח להוראת מדעי המחשב מקדם יוזמות שונות להכשרת מורים למדעי המחשב כקריירה שניה, בין אם ע"י שינוי מקצוע ההוראה ובין אם ע"י מעבר מהתעשייה למערכת החינוך. בפיקוח להוראת מדעי המחשב מאמינים בפיתוח ההון האנושי: חשוב להכשיר את המורים, לסמוך עליהם ולתת להם את הכלים הנדרשים להוביל את התלמידים למצויינות וללמידה משמעותית.

#### על הכותבת

רחל פרלמן, סגנית מפמ"ר מדעי המחשב, מועמדת ללימודי דוקטורט בפקולטה לחינוך למדע וטכנולוגיה בטכניון.

מרצה קורס Java באוניברסיטה הפתוחה ומלמדת בתיכון אורט הנרי רונסון אשקלון.

ניתן ליצור קשר עם רחל במייל rachelperlmann@gmail.com.

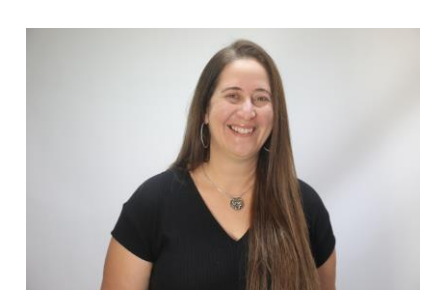

# <span id="page-23-0"></span>השתלמות חונכות למורים חדשים - אוגוסט 2023 זיו יהלום, תיכון פארק המדע בנס ציונה

#### הקדמה

במהלך אוגוסט 2023 התבקשתי על ידי הפיקוח להוראת מדעי המחשב להנחות השתלמות למורים חדשים שלא מתחום הדעת מדעי המחשב אשר סיימו הכשרה להוראת מדעי המחשב.

השתלמות מסוג זה לא התקיימה בעבר וחשתי ברמה האישית מחוייבות להעניק ולשתף מנסיוני בעיקר לאור העובדה כי זכיתי במהלך שנותי כמורה לחנוך באופן פרטני מספר מורים.

במאמר זה אתאר את מטרת ההשתלמות, את האתגרים שקדמו להשתלמות, את מהלך ההשתלמות ואת תובנותי מהשתלמות זו.

#### מטרת ההשתלמות

מטרת ההשתלמות הייתה להציג בפני מורים בעלי נסיון בהוראה שלא לימדו בעבר את המקצוע מדעי המחשב נקודת מבט תכנית ופדגוגית על הדיסציפלינה מדעי המחשב. בספרות המקצועית בה חיפשתי מצאתי בעיקר מחקרים על תפיסתם של התלמידים את המקצוע וכיצד ניתן לקדם ולעצב תפיסת עולם זו, הן בהקשר מגדרי והן בהיבט קוגניטיבי. יחד עם זאת, מספר הכתבים העוסקים בתפיסת העולם של מורים מקצוע זה קטן יותר. בפרט, לא מצאתי כתבים על נקודת המבט על הוראת מדעי המחשב של מורים בעלי נסיון בהוראת תחום דעת שאינו מדעי המחשב, העומדים להתחיל ללמד מדעי המחשב.

#### אתגרים ראשוניים

בסעיף זה אתאר שני אתגרים מנהליים בהם נתקלתי עוד לפני תחילת ההשתלמות: רישום מורים ופלטפורמת ההוראה, כולל האופן בו התמודדתי עימם.

#### א . מציאת קהל היעד

השתלמות זו נולדה בעקבות ביטול השתלמות סקראצ' למורים חדשים שנבע מרישום נמוך מדי של מורים. לאור לוחות הזמנים הקצרים, תחילת הדרך לא בישרה טובות והיה חשש שגם השתלמות זו לא תתקיים. בביקור שערכתי באורט מושינסקי ראיתי כי מתקיימת בו השתלמות להסבה להוראת מדעי המחשב של מורים שלא מתחום הדעת בהובלתה של דפנה רשתי; הבנתי כי המשתלמים בקורס זה הם קהל היעד שלי. פניתי למני עבודי, מנחה קורס הסבת מורים שלא מתחום הדעת להוראת מדעי המחשב בתיכון בבקשת סיוע הזמנת מורים נוספים להשתלמות. לשמחתי תוך פחות משבועיים נרשמו 45 מורים להשתלמות.

ממוצע שנות הוותק של כל המורים שנרשמו להשתלמות היה חמש שנים אך מרביתם )32 מורים מתוך 45( היו בעלי נסיון של עד שנה אחת במערכת החינוך.

חלק מהמורים שנרשמו תכננו ללמד בחטיבת הביניים וחלקם בתיכון. בפתיחת ההשתלמות הובהר כי התכנים יהיו תכנים משותפים לכולם.

#### ב . פלטפורמת ההשתלמות

ההשתלמות התקיימה במהלך חודש אוגוסט. בזמן זה, ההסכם של משרד החינוך עם זום הסתיים והיה צורך במציאת פלטפורמה אחרת לקיום ההשתלמות. לרשות המורים, באמצעות משרד החינוך, עמדו שתי פלטפורמות שונות: גוגל מיט או מיקרוסופט טימז.

היות ולא כל המחוזות של משרד החינוך בחרו באותה פלטפורמה, לא כל המורים השתמשו באותה פלטפורמה. יחד עם זאת, חשוב היה להשתמש בהשתלמות פלטפורמה אחת להנגשת ההקלטות וחומרי הלימוד למורים. לכן, החלטתי לפתוח חשבון גוגל נפרד שדרכו כולם יוכלו להצטרף להשתלמות, שאינו קשור למשרד החינוך או לרשת אורט ולהקליט את המפגשים בגוגל מיט.

#### תכני ההשתלמות

ההשתלמות התמקדה בשיטות הוראה המיחדות את המקצוע מדעי המחשב. ברוח זו, בתחילת ההשתלמות הסברתי כי אין בכוונתי ללמד תכנות, אלה להציג בפני המשתלמים כלים שונים וייחודיים בהם הם יוכלו להשתמש בכיתותיהם וללמד שיעורים מעניינים. בהתאם, השיעורים לא התבססו על מצגות מוכנות מראש. בנוסף, הקשבתי לשאלות המורים בעניין רב והתייחסתי בהתאם.

לאור נסיוני העשיר בהןראת מדעי המחשב (ראו בסיום המאמר "על הכותב"), צברתי במהלך השנים אוסף גדול ומגוון גדול חומרי לימוד ושיטות למידה. הצגתי בפני המורים תוצרים אישיים שלי, כמו למשל סרטונים שתלמידי בבתי הספר השונים פיתחו. כל מפגש נפתח בהצגה של סרטון אחר.

כמו כן, הוצגו התחרויות השונות המתקיימות במהלך השנה דוגמת סקילז, אולימפיאדת מדעי המחשב, פסטיבל התכנות, שעת הקוד וכדומה. בנוסף, הזמנתי את צוות מורי מדעי המחשב העובד איתי בתיכון פארק המדע בנס ציונה להציג כל אחד את שיטות ההוראה שלו.

#### מהלך ההשתלמות

ההשתלמות כללה שישה מפגשים במשך 3 שעות כל אחד. כל מפגש חולק לשני חלקים של שעה וחצי עם הפסקה של רבע שעה בינהם. במפגשים אלה הוצג למורים מגוון כלים להוראת מדעי המחשב והמורים התנסו בעיבודם והתאמתם לצרכיהם. בנוסף, שותף קובץ עם כל הקישורים למקורות המידע שהוצגו בקורס. קובץ זה מוצג בנספח מספר .1 הנה פירוט התכנים שהוצגו בכל מפגש.

#### מפגש ראשון

- הצג[ת תכנית הלימודים המופיעה באתר משרד החינוך.](https://protect.checkpoint.com/v2/___https:/edu.gov.il/tech/MadaTech/megamot/Pages/csit.aspx___.YzJlOnRlY2huaW9uOmM6bzoyNmY0Y2IyYTIyOTA3ZjY1YmQ5MTFmOWQxMTI5YzRmMDo2OjA3NzI6Njc5YmY2NTVlYTVjYWFlYWRhMzRjZTEwNTBlYTI3ZDNlNmQ5ZDY2MTZhNmU2YTRhOWRiODM0NzRjMzE0NDJhYjpwOlQ)
	- רישום מורים בבלוג של הפיקוח.
- בניית תכנית שנתית בדומה לאופן בו שאני מבצע זאת בכל שנה. ראו נספח .2

#### מפגש שני

- חקירת בלוג הפיקוח )חטיבה ותיכון(.
- הצג[ת אתר מרכז המורים "מחשבה"](https://protect.checkpoint.com/v2/___https:/cse.net.technion.ac.il/___.YzJlOnRlY2huaW9uOmM6bzoyNmY0Y2IyYTIyOTA3ZjY1YmQ5MTFmOWQxMTI5YzRmMDo2OmZkYzY6YjQyYzRmMDI3MWMxZWIxMmJjNTc0N2ExYTcyYTQ5MzhiYTc0MzYyZjQ0ZWY2YmFkYjkwOGZhNWZlNmFkNjg2MTpwOlQ) הנמצא בטכניון וחקירתו לעומק.
- הצגת מקורות מידע נוספים: מבט לחלונות, מאגר הקלטות ראו נספח .1
- מפגש עם אורח: גלעד מרקמן אשר הציג את האתר שלו ללימוד יחידת המעבדה תב"א )תכנות בסביבת אינטרנט(.

#### מפגש שלישי

- ההרצאת אורחת: מיכל פיק הוגנות מגדרית בכיתות מדעי המחשב )ראו מאמרה בעמו[ד 31\(](#page-30-0).
- הרצאת אורח: הדר פישר שיטות למידה ופעילויות מגוונות המבוססות על [מדעי המחשב ללא](https://protect.checkpoint.com/v2/___https:/www.csunplugged.org/en/___.YzJlOnRlY2huaW9uOmM6bzoyNmY0Y2IyYTIyOTA3ZjY1YmQ5MTFmOWQxMTI5YzRmMDo2OjMxMTU6YmU2YjI4ZjQ1NjRiZmU5YzYxNWQyNzllMjI1MjBhNzAzZWVkZWU4NmU5M2RhYzU1YmM5MWYxNmMxNmY4YWRjNjpwOlQ)  [מחשב.](https://protect.checkpoint.com/v2/___https:/www.csunplugged.org/en/___.YzJlOnRlY2huaW9uOmM6bzoyNmY0Y2IyYTIyOTA3ZjY1YmQ5MTFmOWQxMTI5YzRmMDo2OjMxMTU6YmU2YjI4ZjQ1NjRiZmU5YzYxNWQyNzllMjI1MjBhNzAzZWVkZWU4NmU5M2RhYzU1YmM5MWYxNmMxNmY4YWRjNjpwOlQ)
	- פרסום מטלת הסיכום: ראו בהמשך.

#### מפגש רביעי

- מבנה שאלוני הבגרות שאלונים 899222 899205 .899381
	- הרצאת אורח: מיכל פיק הצג[ת אתר קמפוס](https://protect.checkpoint.com/v2/___https:/campus.gov.il/___.YzJlOnRlY2huaW9uOmM6bzoyNmY0Y2IyYTIyOTA3ZjY1YmQ5MTFmOWQxMTI5YzRmMDo2OmIwMGY6NTg5ODU0NmJlYWRmMDg2OThmMzhlY2M0NWUwNTgwNTU1MjYxZGQ5ZmUxNDU2OWYwYjY0ZDQ2Njg3Njg2NzZkMzpwOlQ) IL.

#### מפגש חמישי

• חקירת השאלונים ודיון באופן בו ניתן להמיר שאלות מבחינות הבגרות להוראה בשכבות הגיל השונות.

#### מפגש שישי

- מפגש אורחות: ד"ר רונית בן בסט וד"ר עפרה ברנדיס הצגת הקהילות האזוריות.
	- המשך חקירת שאלוני הבגרות.

#### מטלת הסיכום

כהשתלמות הראשונה שאני מנחה, חיפשתי לתת למורים מטלה שאינה שגרתית כדוגמת הכנת מערך שיעור או הכנת שאלות לבוחן/מבחן. וכך, ניסחתי את המטלה המקורית הבאה שהתבססה על נסיונם של מורים מובילים למדעי המחשב )בעלי ובעלות נסיון של לפחות חמש שנים בהוראת מדעי המחשב(.

במסגרת השתלמות למורים מובילים, במהלך שנת הלימודים תשפ"ג, בהובלתה של ד"ר תמי לפידות, התבקשו המורים להציע שלושה טיפים למורים מתחילים. הטיפים שהציעו המורים יצר מסמך מרתק המשקף נסיון מצטבר רב, המכיל מגוון רחב של המלצות מורים ותיקים. ראו מאמר בגיליון זה [למידת עמיתים במדעי](#page-6-0)  [המחשב:](#page-6-0) 

[טיפים והמלצות של מורים מובילים למורים](#page-6-0) חדשים )עמו[ד 7\(](#page-6-0).

המורים החדשים התבקשו לסקור את המסמך ולבחור מתוכו חמישה טיפים שונים. עבור כל אחד מהטיפים שבחרו, המשתלמים התבקשו להסביר:

- $\alpha$  מדוע רחרו רו  $\alpha$
- כיצד הוא ייושם בכיתה?
- מהם הקשיים שהם צופים ביישומו?
	- כיצד יתמודדו עם הקושי?
- האם נחשפו לכלי חדש במהלך ההשתלמות ואם כן כיצד ישתמשו בו במהלך השנה?

בנוסף, התבקשו המורים החדשים לכתוב רפלקציה אישית על ההשתלמות.

אציג מספר טיפים שנבחרו ע"י מורים רבים מחולקים למספר קטגוריות. הטיפים מוצגים כלשונם ללא עריכה.

#### • עוגנים בהוראה

- o הגיעו מוכנים לשיעורים: הגיעו לאחר שלמדתם את הנדרש וגם כתבתם בעצמכם את הקוד הנדרש.
- o מצגת: בתחילת הדרך, המצגת נותנת מסגרת, נותנת משענת, מגינה מפני בלקאאוט. חשוב לא ליצור מצגת עמוסה מדי, אך בו בזמן חשוב לוודא שיש בה מספיק תוכן שינחה אותנו במידת הצורך.
- o להיצמד לספר לימוד ולקמפוסIL, בשנים הראשונות זה עוגן מצויין, אח״כ ניתן לפתח תוכן שמתאים לתפיסת העולם שלכם.
- לשמור על סדר. קל מאוד ללכת לאיבוד עם כל החומר, ההשתלמויות והידע שנצבר וגם צריך  $\circ$ ללמד. לכן חשוב לשמור הכל בצורה מסודרת.
	- גמישות בהוראה
- o כדאי להיערך עם שאלות תרגול עבור התלמידים ב- 3 רמות קושי: קל, בינוני ומאתגר. זאת על מנת למנוע מתלמידים חזקים להשתעמם ומתלמידים מתקשים לחוש תיסכול.
- o תמיד שווה להיות מוכן ל- 2-3 שיעורים מראש עם מצגות, שאלות, דפי עבודה ואז... אפשר לזוז מאחד לשני לפי הזרימה של התלמידים בכיתה.

#### • הוראת נושא חדש

- o תמיד כשמלמדים נושא חדש, רצוי להתחיל את זה תמיד עם איזשהו סיפור, מטרת הסיפור היא להמחיש את הנושא הנלמד, ויהווה גם הקדמה וגם כניסה רכה לנושא הנלמד ...
- o רצוי לפתוח כל נושא חדש בבעיית מוטיבציה, קרי, בעיה מציאותית/חישובית בה אנו נאלצים להשתמש בכלי החדש הנלמד (כגון: לולאה, מערך וכו'). יש בכוחה של בעיית מוטיבציה לגייס את התלמידים ולרתום אותם ללימוד הנושא החדש.

#### • למידה פעילה

- לא להעמיס על התלמיד רקע תיאורטי אלא ללמד נושא קצר ומייד ליישם כתיבת קוד בסביבת  $\circ$ העבודה, שם התלמיד מקבל פידבק מיידי (פלט/שגיאות הידור) לתוכניותיו.
- o לתת לתלמידים לכתוב הרבה קוד. גם בבית אבל גם בכיתה. רוב השיעור צריך להיות לימוד עצמי בכתיבת קוד ומיעוטו הרצאה תיאורטית. הכתיבה המעשית יכולה להיות גם על חומר חדש שהמורה ילמד/יסכם לאחר הלמידה המעשית. אפשר להיעזר בדפים בסגנון "מעבדה תחילה". כמובן, המורה מסתובב בין התלמידים שכותבים קוד ומכוון או מסייע למי שצריך )מעבר לסיוע שהם מקבלים מחבר(.

#### • היכרות עם קהילת המורים למדעי המחשב

- o תצטרפו לכמה שיותר השתלמויות ודרכן תמצאו מורים אחרים שאתם תוכלו להתייעץ.
- o הצטרפו לקבוצות מורים, לפייסבוק מורים, הכירו את אתר מוקד מקצוע, הכירו את הבלוגים, אתר מחשבה ואתרים ברשת.
	- o למצוא מנטור שילווה מאחורי הקלעים.

#### • להיות מורה חדש/ה

- o חמלה עצמית: לא תהיו המורים הטובים ביותר בשנה הראשונה, כנראה גם לא בשניה. לטעות, ללמוד מהטעויות ולהמשיך הלאה.
- o אל תפחדו לטעות. זה קורה לכולנו ואין שום בעיה לומר, טעיתי ואפילו לומר, מחר אביא את הפתרון הנכון.

#### תובנות אישיות והמלצות

התובנה העיקרית שלי מתייחסת לחשיבות שיתופו והפצתו לכל המורים של ידע המבוסס על ניסיון שהצטבר בשטח בהוראה בכלל ובהוראת מדעי המחשב בפרט. יש להקפיד על עיבודו וזיקוקו לשם מיטוב ההוראה במיוחד עבור מורים חדשים החוששים מאוד בתחילת דרכם. בפרט,

- א. זוהי הפעם הראשונה שהשתלמות כזו מוצעת למורים. ראוי כי השתלמות מסוג זה תתקיים לפחות פעם בשנה ותונחה בכל פעם על ידי אחד מחברי/ות קהילת המורים המובילים בעלי/ות יותר מעשר שנות ניסיון בהוראת מדעי המחשב.
- ב. למיטב הבנתי, על מורים חדשים להיפגש עם מורים מובילים לסדרת מפגשים בהם יוצג ארגז כלים ראשוני למורים חדשים ללא קשר לתחום הדעת )בין אם זה מדעי המחשב או כל מקצוע אחר(. בעצם נוכחותם של המורים בהשתלמות הם הפגינו את רצונם לקבל ידע וללמוד מגורם מנוסה שבא וצמח מהשטח ועדיין מלמד בו.
- ג. חלק מהמורים ציינו ברפלקציה כי ראוי לשקול הפרדה בין מורי חטיבת הביניים למורי התיכון. דעתי האישית היא שעצם החשיפה של המורים זה לזה עשויה להעשיר את כולם ואין זה משנה אם מדובר בהוראה בתיכון או בחטיבת הביניים.
- ד. ראוי שמסמך הטיפים שנוצר יפורסם לכל המפמ"רים, במיוחד המפמ"רים של המקצועות המדעיים והטכנולוגיים. עצם הכנתו שולחת מסר גם למורים הותיקים וגם למורים הצעירים שהם אינם לבד.
- ה. מסמך הטיפים מהווה בסיס משמעותי לעבודת מחקר מדעית אודות גישתם של מורים ותיקים וחדשים וכן ביחס לקשר בין שתי קבוצות מורים אלה.

שאפתי לקיים מפגש עם המורים החדשים כחודש לאחר תחילת שנת הלימודים תשפ"ד. לצערי, מכורח הנסיבות, הדבר נמנע ממני לעת עתה. כולי תקווה שאצליח לקיים מפגש זה בהמשך שנת הלימודים ולשמוע מהמורים כיצד התחילה עבורם השנה בכלל ועל מקומה של ההשתלמות שלמדו איתי בהוראתם בפרט.

#### תודות

ברצוני לשאת תודה לרחל פרלמן ולמני עבודי שתמכו ועודדו אותי במהלך ההשתלמות ונתנו לי יד חופשית בהנחייתה.

#### על המחבר

לזיו תואר שני בהערכה ותכנון לימודים. הוא רכז מקצוע מדעי המחשב ומורה 17 שנים בשלושה בתי ספר: 5 שנים בקמפוס ביאליק רוגוזיו (עירוני ו) בתל אביב. 10 שנים בתיכון שש שנתי אחד העם בפתח תקווה – שם כהן כרכז המגמה, ושלוש שנים בתיכון שש שנתי פארק המדע בנס ציונה - שנתיים מתוכן כרכז מקצוע. ניתן ליצור קשר עם זיו במייל zivyahalom@gmail.com

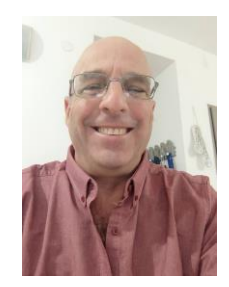

# נספח מס' 1 - קישורים שימושיים למורים ומורות מדעי המחשב

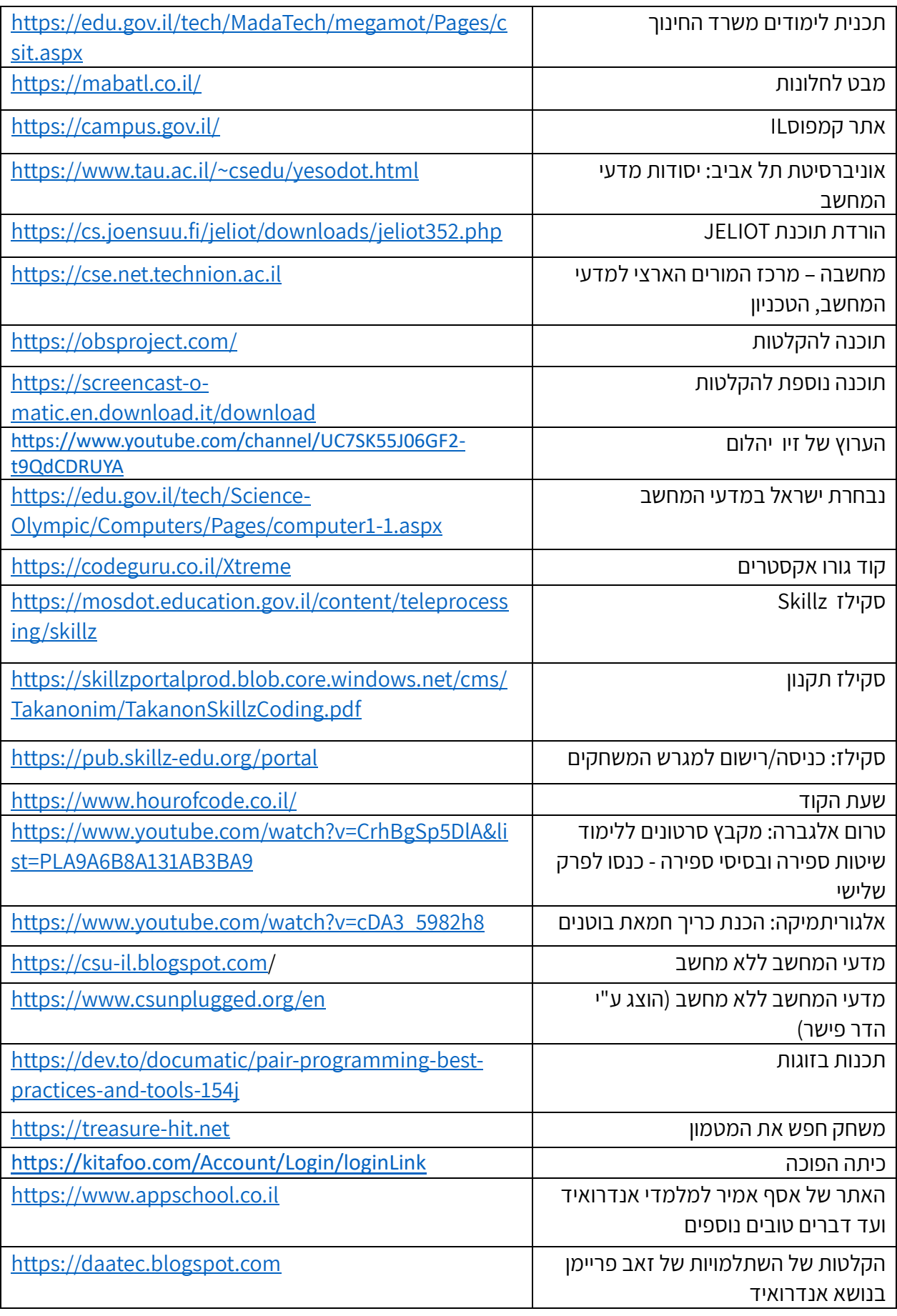

נספח 2 – דוגמאות לתוכנית לימודים שנתית

דוגמא  $1$ : י"א מדמ"ח

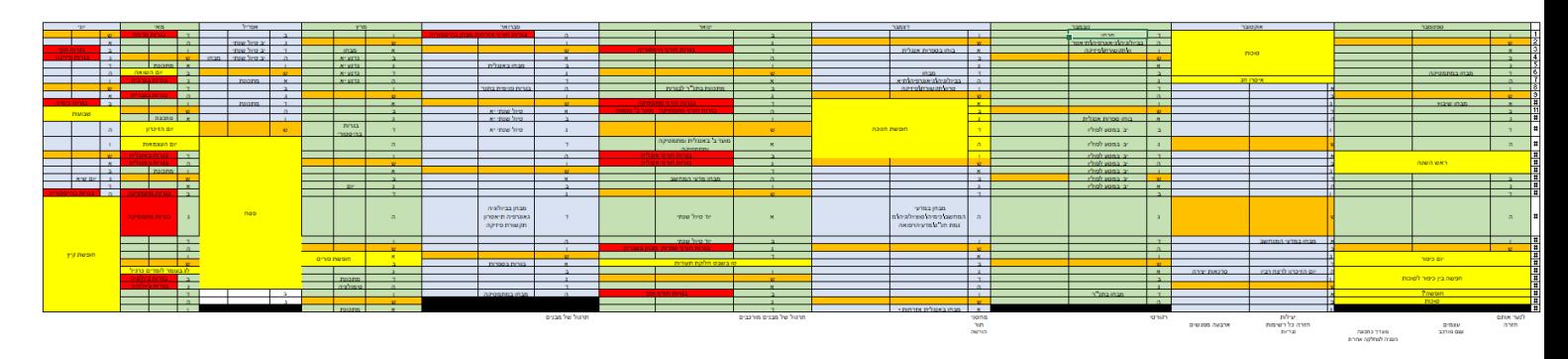

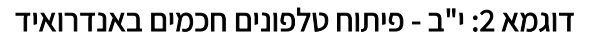

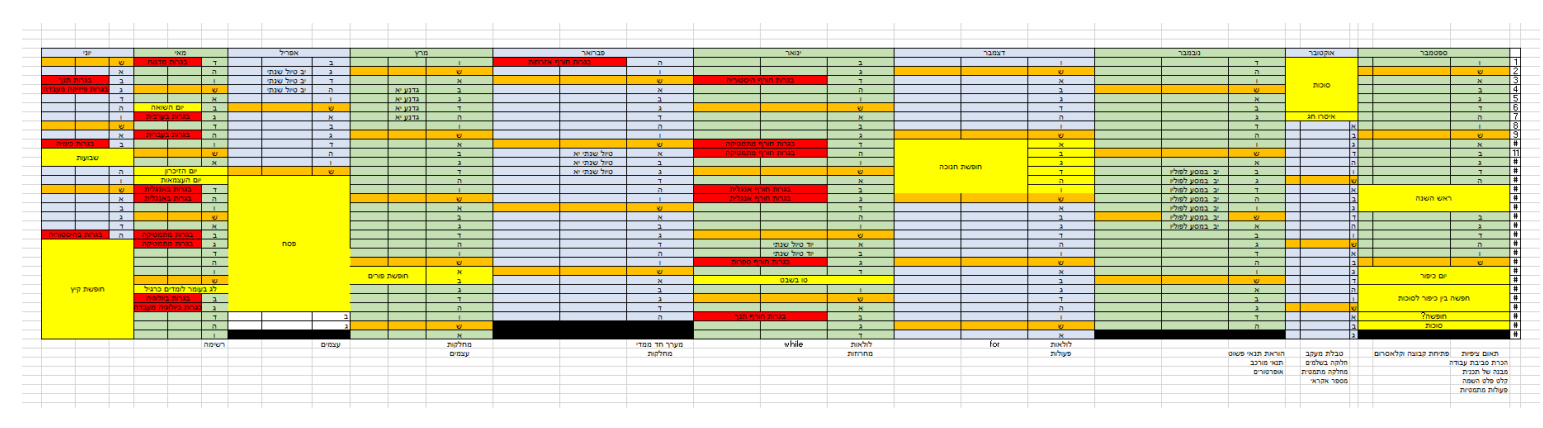

# הוגנות מגדרית ב כיתות מדעי המחשב מיכל פיק, בית הספר " אורט כרמים", כרמיאל

#### מבוא

<span id="page-30-0"></span>התחום מדעי המחשב הוא תחום המתפתח וגדל, אך שיעור הנשים הלומדות ועוסקות בתחום זה נשאר נמוך מייצוגן באוכלוסיה ועומד על 25%-30% <u>(דו"ח מרכז אדוה, יולי 2023</u>). כמי שעבדה בחברת הייטק, ראיתי מקרוב את הקושי עימו מתמודדות נשים המעוניינות לעסוק בתחום זה. מבחינה אישית, למרות הקושי שהיה כרוך בכך, אני שמחה שחוויתי סוג עבודה זה.

גדלתי בפריפריה בעיר כרמיאל לשני הורים שסיימו ללמוד בכיתה ח' לאור קשיים כלכליים בביתם. הורי תמיד עודדו אותי ללמוד כדי שלא אהיה פועלת כמוהם. ברוח זו, חשוב לי לקדם את הרעיון שכל נערה המעוניינת ללמוד מדעי המחשב, אך חוששת מכך )מסיבות שונות(, תוכל לבחור במגמה מתוך אמונה ובטחון עצמי. להערכתי, ניתן לשכפל גם במדעי המחשב את התהליך המוצלח שהתבצע בלימודי מתמטיקה, שבו הגידול הכללי במספר הלומדים מתמטיקה ברמה של 5 יח"ל הוביל לעלייה במספר התלמידות הניגשות לבגרות ברמה זו ל- 50% מהנבחנים.

במאמר זה אדון בהוראת מדעי המחשב מנקודת מבט מגדרית. אסביר את הרקע לדיון בנושא ואציג מספר פרקטיקות פדגוגיות ליישום בכתות מדעי המחשב מנקודת מבט זו.

הדברים שאציג מבוססים על ידע שלמדתי בהשתלמות "הוראה רגישת מגדר במקצועות ה- STEM "ועל מאמרים שקראתי בנושא. להערכתי, לאחר קריאת המאמר, תוכלו להסתכל על הוראת מדעי המחשב במשקפיים רגישי מגדר.

#### מהו שוויון מגדרי?

שוויון מגדרי מתייחס לשוויון בין גברים ונשים, הכולל שוויון הזדמנויות, גישה שווה למשאבים, שותפות בכלכלה ובתהליכי קבלת החלטות, ותפיסה שווה של המגדר ע"י החברה. שוויון מגדרי הוא חלק מזכויות האישה.

על-פי הגדרת יוניסף (המופיעה בויקיפדיה בערך שוויון מגדרי) אותה ערכתי מעט, "במצב של שוויון מגדרי, נשים וגברים, בנות ובנים – כולם נהנים מאותן זכויות, גישה למשאבים, הזדמנויות והגנות. משמעות הדבר אינה שנשים וגברים הם זהים, או שעליהם לקבל את אותו יחס." כדי להשיג שוויון מגדרי יש לטפל בבעיות רבות הגורמות נזק לנשים, בהן [סחר בנשים,](https://protect.checkpoint.com/v2/___https:/he.wikipedia.org/wiki/%D7%A1%D7%97%D7%A8_%D7%91%D7%A0%D7%A9%D7%99%D7%9D___.YzJlOnRlY2huaW9uOmM6bzo3Y2E1ZDAzMDZmZWZmNDZkODEwYzZhNjg4NTE2NzBjNDo2OjRjY2I6NjYzMmRjNmJkYWE5MTdkNDU4M2MwNGY4Mjg3ZGIwYzczMzgwNzMwMDNiODlmZWFiNGE5ZjI5ZDY1OWJlMzAwMzpwOlQ) [רצח נשים,](https://protect.checkpoint.com/v2/___https:/he.wikipedia.org/wiki/%D7%A8%D7%A6%D7%97_%D7%A0%D7%A9%D7%99%D7%9D___.YzJlOnRlY2huaW9uOmM6bzo3Y2E1ZDAzMDZmZWZmNDZkODEwYzZhNjg4NTE2NzBjNDo2OjY4MDE6NWEzZDZkZWNhY2UzMTBjYTg5YWEzNzg2NzNhNGJhMDBhYzRiODc2MGRmNmZmY2VhOTNmNzEyNmMwNTc4NDhlMzpwOlQ) [אלימות נגד נשים,](https://protect.checkpoint.com/v2/___https:/he.wikipedia.org/wiki/%D7%90%D7%9C%D7%99%D7%9E%D7%95%D7%AA_%D7%A0%D7%92%D7%93_%D7%A0%D7%A9%D7%99%D7%9D___.YzJlOnRlY2huaW9uOmM6bzo3Y2E1ZDAzMDZmZWZmNDZkODEwYzZhNjg4NTE2NzBjNDo2OjE4YTY6NzJiZDFhYzg5YjgwMjRmNDRiOWQyOTRiYzA1NzVhNjJjODc5ZDY4MzkzZWExMWY3YWVjMmIxNTNiNDJiMzk4MjpwOlQ) [אפליית נשים](https://protect.checkpoint.com/v2/___https:/he.wikipedia.org/wiki/%D7%90%D7%A4%D7%9C%D7%99%D7%99%D7%AA_%D7%A0%D7%A9%D7%99%D7%9D___.YzJlOnRlY2huaW9uOmM6bzo3Y2E1ZDAzMDZmZWZmNDZkODEwYzZhNjg4NTE2NzBjNDo2OjhiZGQ6MzI0MDgwN2E2NGIyZjhmNTgyNWVhMGRlYTE2YTc4MWFmMmM4ZGJmMTlkOTJmOGQyYTkzNTdkNjkxZWYzMTQzYjpwOlQ) [ופערי שכר מגדריים .](https://protect.checkpoint.com/v2/___https:/he.wikipedia.org/wiki/%D7%A4%D7%A2%D7%A8%D7%99_%D7%A9%D7%9B%D7%A8_%D7%9E%D7%92%D7%93%D7%A8%D7%99%D7%99%D7%9D___.YzJlOnRlY2huaW9uOmM6bzo3Y2E1ZDAzMDZmZWZmNDZkODEwYzZhNjg4NTE2NzBjNDo2OjYzNDU6MDg3ZTcxYjYyZjE2MzYxNGVmNDkyYTRkNzA5YmM4OTE1OWJhMjc3NjY5Zjk1Zjc0Nzg1YzY4NzljOGM0MmU3YzpwOlQ) דו"ח של האו"ם מצא כי יחסית לגברים, נשים בעולם סובלות יותר [מעוני,](https://protect.checkpoint.com/v2/___https:/he.wikipedia.org/wiki/%D7%A2%D7%95%D7%A0%D7%99___.YzJlOnRlY2huaW9uOmM6bzo3Y2E1ZDAzMDZmZWZmNDZkODEwYzZhNjg4NTE2NzBjNDo2OjNlZmE6YTZhZGE5ZGQzZjAzZTk4ODUxN2MxMjg2YjgwYWZjNTNiOThjYjA2NzczMTY4ZTJmMjkyZjM5MmY3OWI4MzkwYjpwOlQ) [אנאלפביתיות](https://protect.checkpoint.com/v2/___https:/he.wikipedia.org/wiki/%D7%90%D7%A0%D7%90%D7%9C%D7%A4%D7%91%D7%99%D7%AA%D7%99%D7%95%D7%AA___.YzJlOnRlY2huaW9uOmM6bzo3Y2E1ZDAzMDZmZWZmNDZkODEwYzZhNjg4NTE2NzBjNDo2OjVjOTk6MDgyMjFkZjdhZTllYjAyN2UyMWU3ZjkwZmIyYWU5NDFjNmUxMjM0OTM2ZDhjZmI1Y2VjMjRkMmUyZDUwOGI4NzpwOlQ) [ואלימות במשפחה,](https://protect.checkpoint.com/v2/___https:/he.wikipedia.org/wiki/%D7%90%D7%9C%D7%99%D7%9E%D7%95%D7%AA_%D7%91%D7%9E%D7%A9%D7%A4%D7%97%D7%94___.YzJlOnRlY2huaW9uOmM6bzo3Y2E1ZDAzMDZmZWZmNDZkODEwYzZhNjg4NTE2NzBjNDo2OmVmNjQ6ZmM1MTJmOWUzN2UyZTY3M2EyZDI2ZDRjNzQyNTE1OTM0OWQ3ZGExZTc1OWZkNDhlYWZlODhiNTAxYWJjMTBjNzpwOlQ) יש להן פחות גישה למקורות הכשרה ותעסוקה, פחות בעלות על נכסים, פחות אשראי כלכלי ופחות פעילות פוליטית.

#### מדוע שוויון מגדרי חשוב?

- .1 שוויון מגדרי מאפשר לנשים להתמודד עם מנגנון סינון חברתי קריטי המשפיע על מסלול הלימודים והתעסוקה שלהן לאורך החיים. מצב בו לא קיים שוויון מגדרי גורם לפחות נשים ללמוד מקצועות מדעיים וטכנולוגיים בבית הספר ובהמשך, לבחור ללמוד אותם באוניברסיטה ולאחר מכן לעסוק בהם בתעשייה.
- .2 מצב של שוויון מגדרי, בו יש לנשים מעמד סוציואקונומי גבוה יותר, והן משתלבות בעמדות כח והשפעה, מפחית אלימות כלפי נשים.
- .3 בהעדר שוויון מגדרי, היעדרן של נשים מתחומי הטכנולוגיה מביא לעיצוב מגדרי של טכנולוגיות העתיד ככאלה שאינם מתאימות לנשים.
- .4 ישראל מתמודדת עם מחסור חמור במדענים, במהנדסים ובאנשי ונשות הייטק. בהחלטה שאושרה היום, נקבע כי יוקם צוות שיפעל לגיבוש תוכניות אופרטיביות לעידוד עלייתם של עולים חדשים בעלי הכשרה מקצועית בתחומי ההנדסה וההייטק, וכן להחזרתם של בעלי הכשרה מקצועית בתחומי ההנדסה וההייטק (תושבים חוזרים), ולהכשרתם/הסבתם של מועמדים רלוונטיים בארצות המוצא וכו של עולים הנמצאים בישראל. (ראו החלטת ממשלה מאוקטובר 2021). הגדלת ייצוגן של נשים בתחום עשוי לתרום לסגירת הפער וצמצום המחסור.

### מדוע תלמידות אינו נרשמות ללימודי מדעי המחשב? (מבוסס על אסופת מאמרים בנושא [הכשרת נערות בסייבר ובטכנולוגיה](https://data.cyber.org.il/rnd/rd_sheet.pdf) שפורסם ב- 2018 ע"י המרכז לחינוך סייבר(

- עולם המחשבים והסייבר עדיין נתפס כעולם גברי מאוד, בעל אופי בטחוני חזק, וככזה שאין מאחוריו ערכים של תרומה לקהילה ולסביבה, תחום שנשים יותר מתחברות אליו.
- העדר חומרי לימוד רלוונטיים ושימושיים עם חיבור ישיר לעשייה משמעותית, המתחבר לקהילה ולחברה.
- העדר סביבה תומכת לרתום ולעודד נערות לבחור ולהתמיד בתחום. סביבה זו כוללת את כל 'סוכני החיברות' של הנערות – משפחה, צוות חינוכי וחברות/ים.
- תפיסת שוק העבודה בעולמות אלו ככזה המתנגש עם התפיסות המשפחתיות של הנערות, ולכן 'תפיסת העתיד' שלהן אינה מוכוונת לעולמות הללו.
- היעדר מודלים קיימים של נשים העוסקות ומצליחות בתחומים אלו, להם נודעת תרומה משמעותית, שבין השאר תוכלנה לספק ליווי אישי )mentoring )במהלך מסלול ההכשרה והשילוב בשוק התעסוקה.

סיבה נוספת מציינת יערה מן במאמר[ה כשתהיי גדולה: הסללה מגדרית וחלוקה תעסוקתית בישראל](https://protect.checkpoint.com/v2/___https:/iwn.org.il/wp-content/uploads/2021/03/%D7%9B%D7%A9%D7%AA%D7%94%D7%99%D7%99-%D7%92%D7%93%D7%95%D7%9C%D7%94-%D7%94%D7%A1%D7%9C%D7%9C%D7%94-%D7%9E%D7%92%D7%93%D7%A8%D7%99%D7%AA-%D7%95%D7%97%D7%9C%D7%95%D7%A7%D7%94-%D7%AA%D7%A2%D7%A1%D7%95%D7%A7%D7%AA%D7%99%D7%AA-%D7%91%D7%99%D7%A9%D7%A8%D7%90%D7%9C.pdf___.YzJlOnRlY2huaW9uOmM6bzo3Y2E1ZDAzMDZmZWZmNDZkODEwYzZhNjg4NTE2NzBjNDo2OmE5MWY6OGM5MjAyMDBjNzIxNmY2Yzk2MGQ0NTRlZjJiNzkyNzZhYzcxY2VmYmM2ZDVkZjM5YzIxOGUzYmI1OTU1ODg0YjpwOlQ) בפרסום של שדולת הנשים בישראל. על פי סיבה זו, קיימת סוציאליזיה על-פי מגדר מגיל צעיר מאוד המעצבת תפיסות עתידיות הן של בנים והן של בנות. מגיל צעיר מאוד, כמעט מרגע לידתם/ן, קיימת הבחנה בין המינים המתבטאת לא רק בצבעים שונים לבגדים ולצעצועים לפי החלוקה המוכרת של ורוד לבנות וכחול לבנים, אלא במקרים רבים גם בצעצועים עצמם. צעצועים המשווקים לבנים כוללים יותר ציוד ספורט, כלי עבודה וכלי רכב בגדלים שונים, בעוד צעצועים לבנות כוללים יותר בובות, דמויות, ריהוט וכלי בית.

כבר בגיל הגן ניתן לראות כי מרבית הילדים/ות אימצו לעצמם/ן התנהגויות הנתפסות כטיפוסיות למין זה או אחר, ומחזיקים/ות בתפיסות בנוגע למה מתאים לבת ומה מתאים לבן: ורוד, עדינות, בובות ומשחקים משפחתיים (לשחק ב"אמא") - לבנות; תכלת, מכוניות ומשחקי ספורט ותחרות - לבנים. מחקרים מראים כי בנים ובנות מתוגמלים/ות על הבחירה הנכונה, ומקבלים/ות מהסביבה מסרים, סמויים או ישירים, על התפקידים המצופים מהם/ן כילד או כילדה ועל ההתנהגות הראויה לכל מין. הספרות המחקרית מראה גם כי במקרים רבים ובאופן לא מודע גננות מחלקות את הגן לאזורים "לבנים" ואזורים "לבנות".

גם בגיל בית הספר היסודי ניתן להצביע על הטיות מגדריות הנובעות מיחס שונה של מורים ומורות כלפי תלמידים ותלמידות. כך למשל, נמצא, כי בנים זוכים להקצאת זמן גדולה יותר לדיבור מ הבנות בכתתן והשפה בה פונים א ליהם מעודדת ומדרבנת יותר מאשר כלפי בנות. לעומת זאת, כלפי בנות קיים שימוש בביטויים רגישים וסלחניים יותר והן זוכות ליחס סלחני על טעויותיהן ("לא נורא") בניגוד לבנים, שניכר ניסיון לכוונם אל הפתרון הנכון כאשר הם שוגים. בנוסף, בנות זוכות לשבחים על מאמץ, ואילו בנים על יכולת.

המחקר אף מלמד שלמורים ולמורות יש הנחות וציפיות ממוגדרות אודות יכולות טובות יותר במתמטיקה של בנים לעומת בנות, תפיסה שבתורה משפיעה בהתאם על ההישגים והתפיסה העצמית של התלמידים

והתלמידות: בנים מאמינים שהם טובים במתמטיקה ובספורט ובנות – בקריאה, שפה ופעילויות חברתיות, וחשות חרדה גדולה יותר כלפי מתמטיקה. בגיל התיכון הטיות אלה מקבלות ביטוי מעשי בבחירת מגמות הלימוד לבגרות ובשיעורי ההצלחה בתחומים השונים.

וכך, ניתן להצביע על תחומי לימוד אשר מתאפיינים בתת ייצוג של נערות. ההבדל נובע ממסרים ישירים ועקיפים שמקבלות תלמידות מהמסגרת הבית ספרית, כגון: הכוונה מקצועית מועטה מצד היועצת, אקלים כיתה לא שוויוני, יחס שונה ביחס להשתתפות בכיתה, חשש מאווירה כיתתית/חברתית מאיימת כתוצאה מבחירת תחום שאינו "מקובל" מגדרית, ומסרים מרתיעים מבחירת תחומים "גבריים" בספרי הלימוד ובחומרי משרד החינוך )ומן החברה בכלל(.

לתהליכי הסוציאליזציה והמגדור שעוברים/ות בנים ובנות בשנות הילדות והנערות יש השפעה מכרעת על הבחירה במקצוע מסוים בעתיד, וכן על ההזדמנויות התעסוקתיות שתפתחנה )או לא( בפניהם/ן. לימודי התיכון חשובים במיוחד שכן הם מהווים תקופת הכנה והכוונה מכוננת ללימודים הגבוהים, ובהקשר הישראלי – פעמים רבות גם לתפקידים בצה"ל.

#### זהות מגדרית שמרנית לעומת זהות מגדרית ליברלית

הממצא המשמעותי והמפתיע ביותר של מחקר שבוצע ע"י [ד"ר ענת בביץ בנושא היכן יותר תלמידות לומדות](https://protect.checkpoint.com/v2/___https:/www.edunow.org.il/article/4127___.YzJlOnRlY2huaW9uOmM6bzo3Y2E1ZDAzMDZmZWZmNDZkODEwYzZhNjg4NTE2NzBjNDo2OmY0MmE6YzEwMDA4MDlhZjU2MDAzZmQ3YjU4MmNjZThjZGRkMDcxNjAyZWY3Zjk5NGU0YWQ0ZGNiNzVhOGEzMGUwOGNlZDpwOlQ)  [STEM](https://protect.checkpoint.com/v2/___https:/www.edunow.org.il/article/4127___.YzJlOnRlY2huaW9uOmM6bzo3Y2E1ZDAzMDZmZWZmNDZkODEwYzZhNjg4NTE2NzBjNDo2OmY0MmE6YzEwMDA4MDlhZjU2MDAzZmQ3YjU4MmNjZThjZGRkMDcxNjAyZWY3Zjk5NGU0YWQ0ZGNiNzVhOGEzMGUwOGNlZDpwOlQ) "?העלה שבנות בעלות זהות מגדרית שמרנית בוחרות במגמות מדעיות בשיעור גבוה משמעותית מזה של בנות בעלות זהות מגדרית ליברלית. במחקר נמצא ש63.4%- מהבנות הלומדות במגמות המדעיות/טכנולוגיות הן בעלות פרופיל זהות מגדרית שמרנית. כאשר בוחנים ממצא זה יחד עם ממצא נוסף – שרק שליש מכלל הנערות בחינוך התיכוני החילוני הן בעלות זהות מגדרית שמרנית – ניתן להסיק )במפתיע!( שתפיסת עולם ליברלית/פמיניסטית אינה מכוונת תלמידות לכיוון של בחירה בלימודי STEM ואולי אף מרחיקה אותן מבחירה במקצועות אלו.

באופן פרדוקסלי, דווקא נערות משכבות סוציו אקונומיות גבוהות מקבלות מסרים הדוחפים אותן למקצועות טיפוליים אמנותיים וחינוכיים בהם הן - ולעיתים קרובות גם אמותיהן ומורותיהן - מאמינות שיוכלו להגשים את עצמן ואת הערכים החברתיים עליהן התחנכו. מנגד, אחיהן הבנים מעודדים לבחור במקצועות הטכנולוגיה, לשירות משמעותי ביחידת 8200 ולעתיד של יזמות בהייטק.

בנוסף, ממצאים שעלו מראיונות עם תלמידות במסגרת המחקר מצביעים על כך שקיימת בקרב תלמידות רתיעה ממקצועות הפיזיקה והמחשב הסובלים מתדמית שלילית של "כיתות גאונים" שבהן אין מקום לתלמידים "סתם מוכשרים", ומהאמונה שהתלמידים במגמות אלו נדרשים להשקעה אינסופית ואין להם פנאי לעיסוקים אחרים ולחיי חברה, או כפי שאמרה אחת המרואיינות "אין להם חיים". אמונות אלו מחוזקות על ידי מערכת החינוך, הבונה ומפתחת את אתוס המצוינות.

### נתוני משרד החינוך: אחוז ומספר התלמידות והתלמידים הניבחנים בבגרות במדמ"ח

כחלק מעבודתי בפיקוח להוראת מדעי המחשב בתחום ההוגנות המגדרית ביקשתי לקבל מיפוי של מספר התלמידות שניגשו לבחינת הבגרות במדעי המחשב ב- 4 השנים האחרונות. כיום מס' תלמידות שניגשות לבגרות במדעי המחשב הוא 29% מכלל התלמידים הניגשים לבגרות )נתון שנמצא בירידה מאז 2010(. הנתונים מוצגים כאן באישור משרד החינוך.

בטבלה 1 מופיעים מס' ואחוז התלמידות שניגשו לבגרות במדעי המחשב ומספר ואחוז התלמידים שניגשו לבגרות במדעי המחשב בשנה"ל תשפ"ג במחוזות השונים. נתונים אלה דומים לנתונים ב- 5 השנים האחרונות.

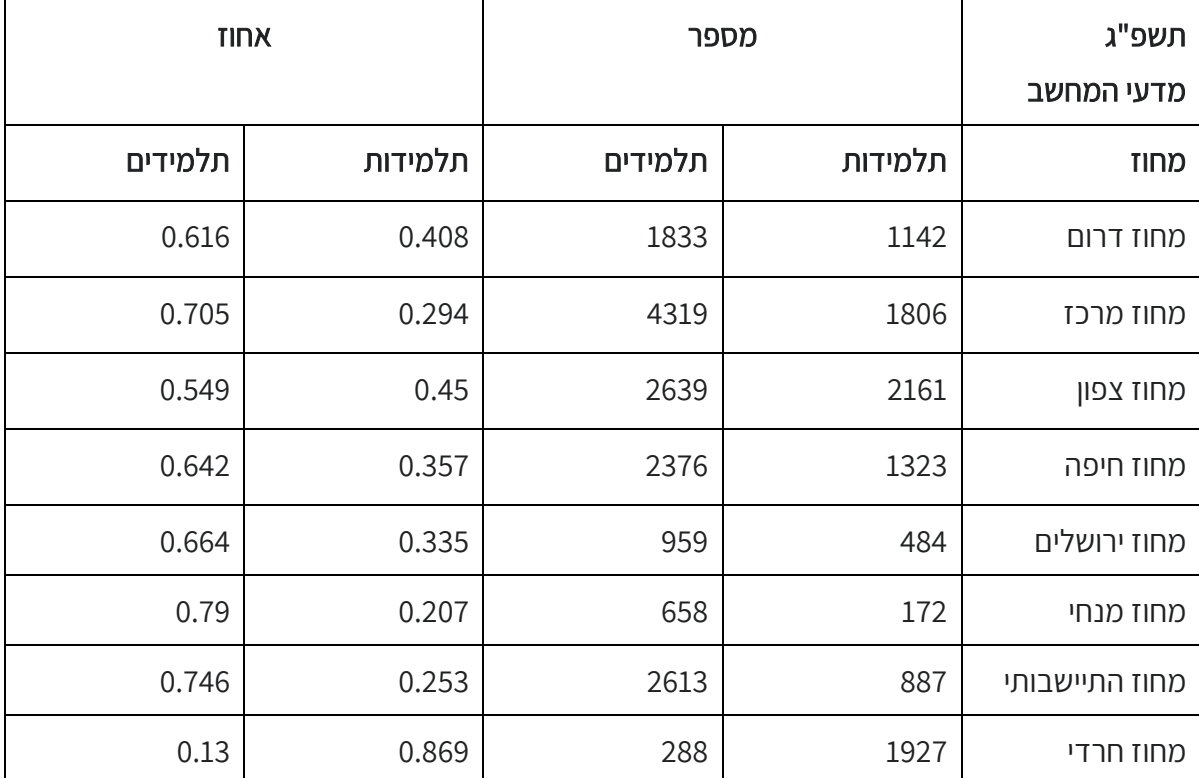

טבלה :1 מס' ואחוז התלמידות והתלמידים שניגשו לבגרות במדעי המחשב בשנה "ל תשפ"ג על - פי מחוזות

נתונים אלה משקפים את ממצאי מחקרה של ד"ר ענת בביץ: במחוז צפון ודרום בעל אופי סוציו-אקונומי נמוך יותר, ניגשות יותר תלמידות לבחינות הבגרות במדעי המחשב מאשר במחוזות בעלי אופי סוציו-אקונומי גבוה יותר.

# ות: Eרוכות הבאות<sup>ן</sup>

רוב ספרי הלימוד במגמת מדעי המחשב כתובים בלשון זכר וגם תוכן השאלות עצמן מ שקף יחס שונה לנשים ולגברים. בעבר, גם בחינות הבגרות היו כתובות בלשון זכר. איור 1 מציג דוגמא ממבחן בגרות תש"ף.

ענה על שאלה 1 – חובה (10 נקודות).

או Java מעט above בשפת Above מערך – ar מטיפוס שלם Above מתוב פעולה חיצונית above בשפת Mar  $\overline{.1}$ ומספר — num מטיפוס שלם. הפעולה תחזיר את האינדקס <u>הראשוו</u> של התא שסכום המספרים מתחילת המערך . – 1 עד אליו (כולל) <u>גדול</u> מן המספר num . אם אין תא כזה, תחזיר הפעולה

#### איור :1 דוגמא לשאלה מבחינת הבגרות תש "ף הכתובה בלשון זכר

במבחן הבגרות האחרון שונתה השפה המגדרית והשימוש בלשון זכר הוחלף בלשון רבים. איור 2 מציג דוגמא ממבחן לדוגמא שנת תשפ"ד .

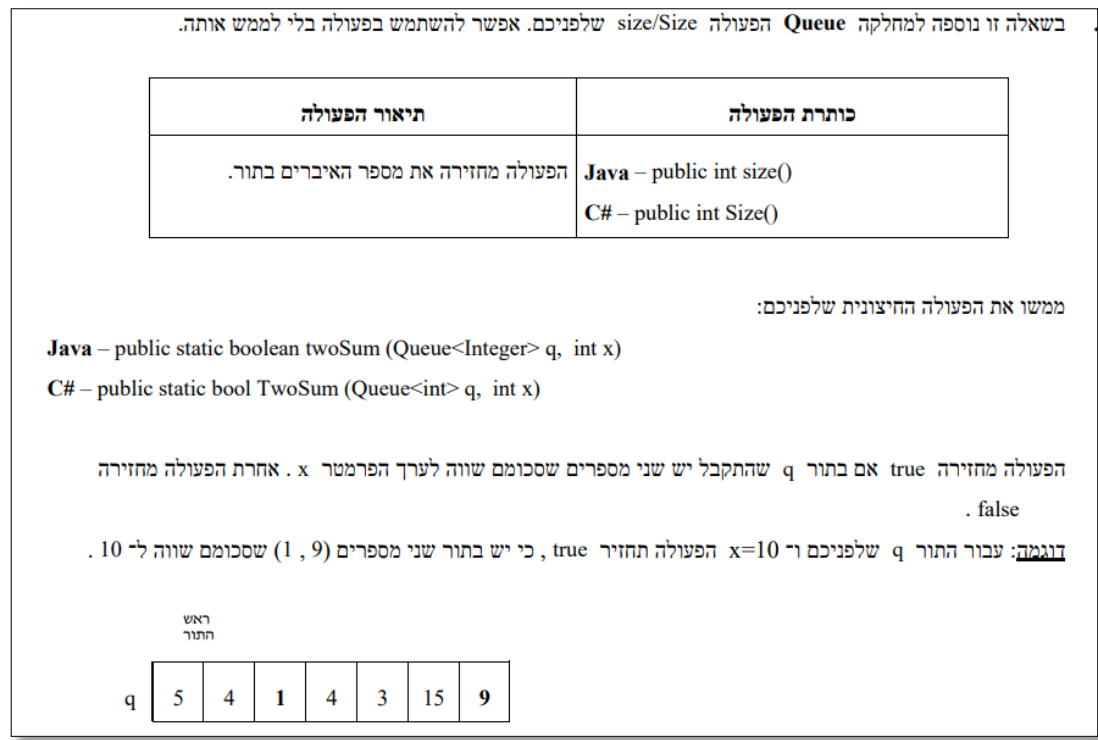

#### איור 2: דוגמא לשאלה מבחינת הבגרות תשפ"ד הכתובה בלשון רבים

#### פרקטיקות להוראה רגישת מגדר

להלן מוצגות מספר פרקטיקות שניתן ליישם בכיתות STEM במטרה לשפר את האקלים המגדרי בכתה. יחד עם זאת, חשוב לשים לב כי לחלק מהתלמידות פרקטיקות אלה אינן מתאימות, וכי לחלק מהתלמידים הבנים הן כן מתאימות. על כל מורה להפגין רגישות לנושא ולהתאים במידת האפשר את שיטת הלימוד לאופי התלמידה או התלמיד.

- .1 שיחות אישיות עם תלמידים ותלמידות לאיתור קשיים: שיחה אישית עם התלמיד/ה שבה נאפיין את הקשיים המקצועיים ונראה כיצד ניתן לשפר הישגים. אם תלמיד/ה אינו/ה מעוניין/ת להמשיך בלימודי מדעי המחשב, לברר האם הסיבה היא רגשית, קשיים בלימוד המקצוע או סיבות אחרות. לבסוף לסכם ולהסיק מסקנות לגבי ההמשך.
- .2 למידה לשם הבנה: אימוץ שיטות הוראה המעודדת חשיבה ולא שינון, כמו למשל, למידה מתוך טעויות וניתוחן, מפת מושגים, למידת עמיתים ועבודה בקבוצות.
	- .3 הפחתת התחרותיות בכיתה, באמצעות אימוץ פרקטיקות פדגוגיות כמו:
	- a. talk and turn: תהליך שבו תלמידים מתחלקים לזוגות, דנים בשאלה שנשאלה על ידי המורה, כל אחד/ת מציג/ה את תשובתו/ה לשותף/ה ואח"כ כל זוג משתף את הכיתה.
- b. time waiting: לאחר שאילת שאלה, המורה ממתין/ה עם מתן רשות דיבור, מונע/ת מצב בו תלמידים מתפרצים ומאפשר/ת לכל התלמידים להתבטא.
	- c. משחוק: שימוש במשחקים, חדרי בריחה, סימולציות.
	- d. פרקטיקות נוספות: הערכה חלופית, למידת חקר, פעילויות יצירתיות, עבודה בקבוצות.
- .4 סדר וארגון: פתיחת השיעור בצורה כללית ואז ירידה לפרטים, הקפדה על לוח מאורגן ומסודר ועל אסתטיות.
- .1 רלוונטיות: דוגמאות מהתקשורת, הצגת סיפור מסגרת לתכנים הנלמדים וקישורם לשימושים בחיי היום יום ולדוגמאות מהסביבה הקרובה.

.2 למידה מתוך הקשר: למידה על נושא מסוים המופיע בסרט או בכתבה חדשותית. לדוגמא: להסביר על סוגי מתקפות הסייבר שהמדינה מטפלת בהן בהקשר למתקפות סייבר על ישראל כחלק מהמאבק המלחמתי.

#### סיכום

אני מקווה שבעקבות קריאת המאמר הכרתם/ן עובדות חדשות ושיטות לשיפור האקלים המגדרי בכתות שלכם/ן בכלל, ובפרט, דרכים להעלות את הבטחון העצמי של התלמידות ואת תחושת המסוגלות שלהן בכיתות מדעי המחשב. אני מאמינה שפרקטיקות תעזורנה גם לתלמידים בנים החשים פחות בטוחים בידע שלהם וכן תעודדנה עבודה בקבוצות ושיתוף פעולה בין התלמידים. בידנו המורים היכולת לשנות את מצב החברה שלנו. אם כל אחד ואחת מאיתנו יבצע שינוי בבית ספרו/ה ובכיתתו/ה, אני מאמינה ששינוי זה יבוא לידי ביטוי לא רק בבתי הספר, כי אם גם באוניברסיטאות ובתעשיה כולה.

### על הכותבת

מיכל פיק גרה בכרמיאל, נשואה לשלומי ואמא לליעם, נועם ועלמה. היא רכזת מדעי המחשב ומלמדת בבית הספר "כרמים" בכרמיאל. מיכל היא מהנדסת תוכנה )Msc )אשר עבדה בחברת הייטק במשך 18 שנים ולאחר מכן עברה לעולם החינוך. מיכל עזרה בפיתוח חומרי לימוד בקורסי הקמפוס של ההכנה לבגרות במדעי המחשב. בנוסף, בשנה האחרונה מיכל היתה חלק חברה בצוות מדריכות STEM, השתתפה בהשתלמות משולבת למקצועות ה - STEM והציגה הרצאות בנושא הוגנות מגדרית בהשתלמויות למורי מדעי המחשב. ניתן ליצור קשר עם .[michal.pick@gmail.com](mailto:michal.pick@gmail.com) ל"בדוא מיכל

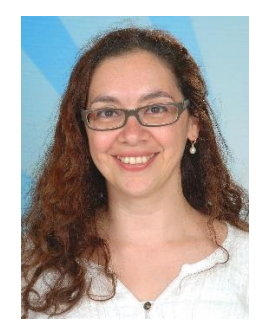

# <span id="page-36-0"></span>הבטים בהוראת מדעי המחשב: משוב לגיליון נובמבר 2023

קוראים יקרים,

לאחר שסיימתם/ן לקרוא את העיתון, אנא מלאו ושלחו משוב זה בהקדם למינהלת מל"מ.

תודה על שיתוף הפעולה, צוות המרכז הארצי

#### משוב לגיליון נובמבר 2023 של "הבטים בהוראת מדעי המחשב"

נא למלא ולשלוח אל: מינהלת מל"מ המסילה ,19 קומה ,1 נשר מיקוד 3688519 פקס: 04-6238207

.1 שם בית הספר \_\_\_\_\_\_\_\_\_\_\_\_\_\_\_\_\_\_\_\_\_\_\_\_\_\_\_\_\_\_\_\_\_\_\_\_\_\_\_\_\_\_\_\_\_\_\_\_\_\_\_\_\_\_\_\_\_

.2 שם המשיב/ה\_\_\_\_\_\_\_\_\_\_\_\_\_\_\_\_\_\_\_\_\_\_\_\_ מספר המורים שעיינו בגיליון זה בבי"ס \_\_\_\_\_\_\_\_\_

.3 סמנו במשבצת המתאימה את חוות דעתכם/ן:

הערות

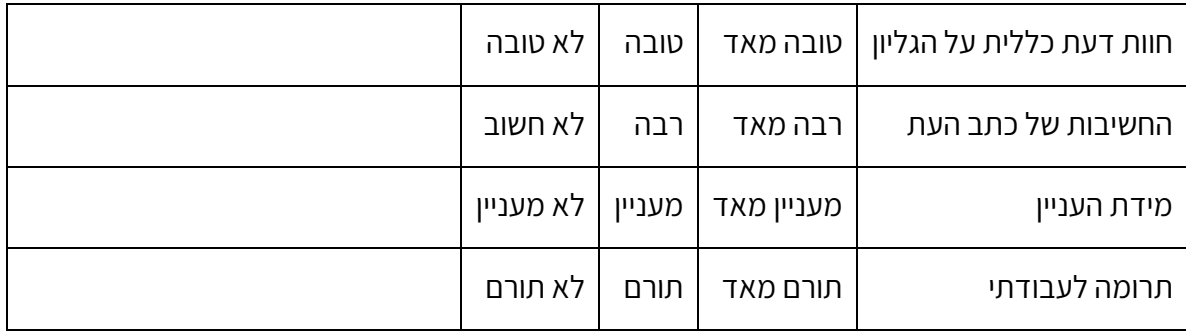

\_\_\_\_\_\_\_\_\_\_\_\_\_\_\_\_\_\_\_\_\_\_\_\_\_\_\_\_\_\_\_\_\_\_\_\_\_\_\_\_\_\_\_\_\_\_\_\_\_\_\_\_\_\_\_\_\_\_\_\_\_\_\_\_\_\_\_\_\_\_\_\_ \_\_\_\_\_\_\_\_\_\_\_\_\_\_\_\_\_\_\_\_\_\_\_\_\_\_\_\_\_\_\_\_\_\_\_\_\_\_\_\_\_\_\_\_\_\_\_\_\_\_\_\_\_\_\_\_\_\_\_\_\_\_\_\_\_\_\_\_\_\_\_\_ \_\_\_\_\_\_\_\_\_\_\_\_\_\_\_\_\_\_\_\_\_\_\_\_\_\_\_\_\_\_\_\_\_\_\_\_\_\_\_\_\_\_\_\_\_\_\_\_\_\_\_\_\_\_\_\_\_\_\_\_\_\_\_\_\_\_\_\_\_\_\_\_ \_\_\_\_\_\_\_\_\_\_\_\_\_\_\_\_\_\_\_\_\_\_\_\_\_\_\_\_\_\_\_\_\_\_\_\_\_\_\_\_\_\_\_\_\_\_\_\_\_\_\_\_\_\_\_\_\_\_\_\_\_\_\_\_\_\_\_\_\_\_\_\_ \_\_\_\_\_\_\_\_\_\_\_\_\_\_\_\_\_\_\_\_\_\_\_\_\_\_\_\_\_\_\_\_\_\_\_\_\_\_\_\_\_\_\_\_\_\_\_\_\_\_\_\_\_\_\_\_\_\_\_\_\_\_\_\_\_\_\_\_\_\_\_\_ \_\_\_\_\_\_\_\_\_\_\_\_\_\_\_\_\_\_\_\_\_\_\_\_\_\_\_\_\_\_\_\_\_\_\_\_\_\_\_\_\_\_\_\_\_\_\_\_\_\_\_\_\_\_\_\_\_\_\_\_\_\_\_\_\_\_\_\_\_\_\_\_

#### .4 הערות נוספות:

# גיליון 2 של היבטים לשנה"ל תשפ"ד יפורסם בהמשך שנה"ל

# ויוקדש לנושא שילוב בינה מלאכותית בהוראת מדעי המחשב